### **Technische Informatik in der gymnasialen Oberstufe**

### **1. Auszug aus dem Hessischen Lehrplan**

#### **13.2 Wahlthema Technische Informatik Std.: GK 24 LK 43**

#### **Begründung:**

Grundlagen aus dem Themenbereich der Technischen Informatik leisten einen Beitrag für das Verständnis der Funktionsprinzipien von Informatiksystemen als symbolverarbeitende, universelle Maschinen. *Im Vordergrund steht die exemplarische Auseinandersetzung mit den Ideen und den Prinzipien der Computersysteme*, die sie als technisches Produkt ermöglichen. *Dabei soll ausgehend von den historischen Entwicklungslinien und ihrer Realisierung auf unterschiedlichen technischen Ebenen abstrahiert werden.* Chancen, Risiken und Folgen bei der Entwicklung zur Informationsgesellschaft und der sich damit verändernden Lebens- und Arbeitsformen lassen sich hierbei aufzeigen.

In der Regel wird man mit den logischen Grundschaltungen beginnen und mit Volladdieren in Form von Blockschaltbildern ein einfaches Addier- und Subtrahierwerk mit Komplementbildung realisieren. Die Schaltnetze können gut mit Simulations-Programmen aufgebaut und analysiert werden. Nach der Behandlung von einfachen Speicher-Bausteinen wird man das "Von Neumann Prinzip" als Abstraktion und Grundlage moderner Mikroprozessoren einführen. Anhand des Blockschaltbildes und von Simulationen eines Mikroprozessors (z. B. 8086) werden dessen Grundprinzipien erarbeitet. Der Kurs soll mit der Analyse einiger beispielhafter Assemblerprogramme abgerundet werden

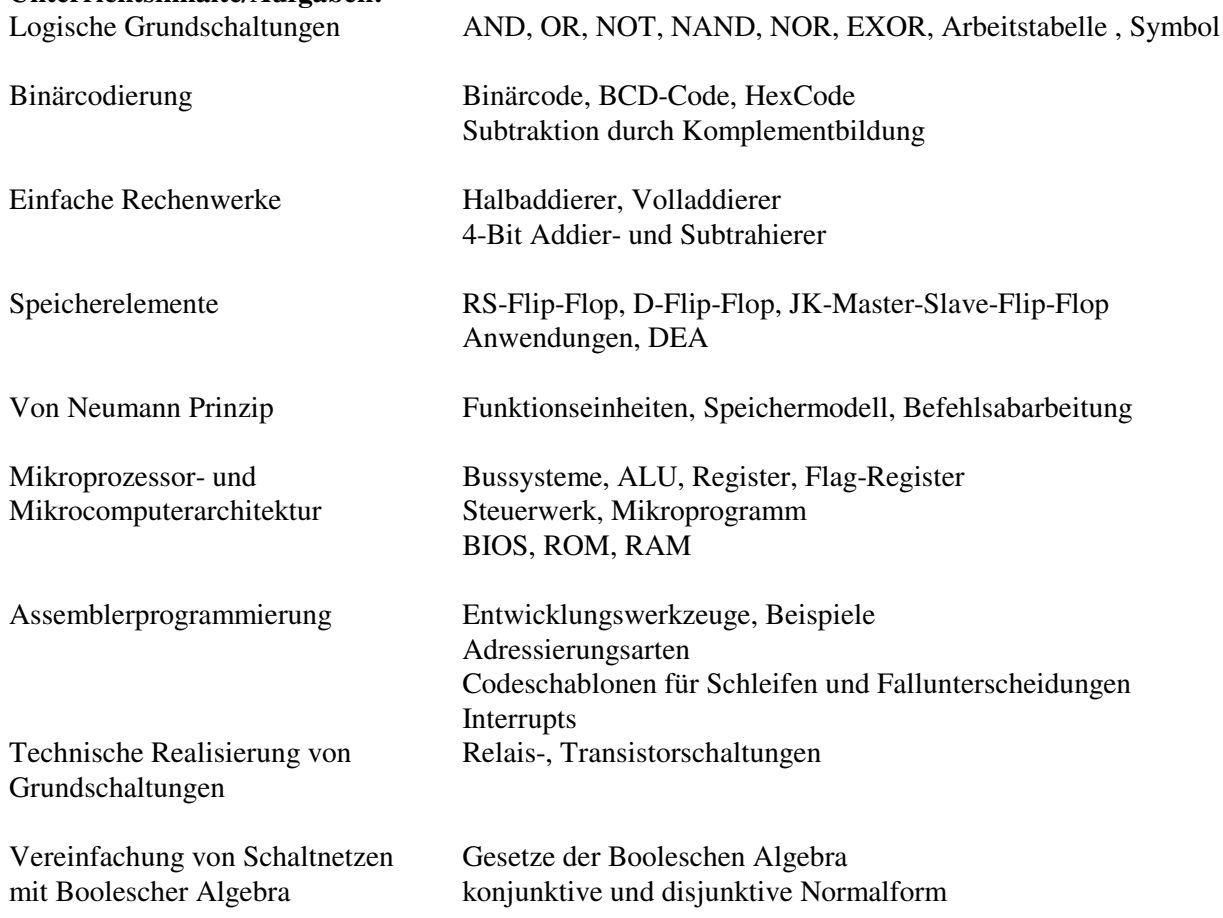

#### . **Unterrichtsinhalte/Aufgaben:**

# **2. Advance Organizer**

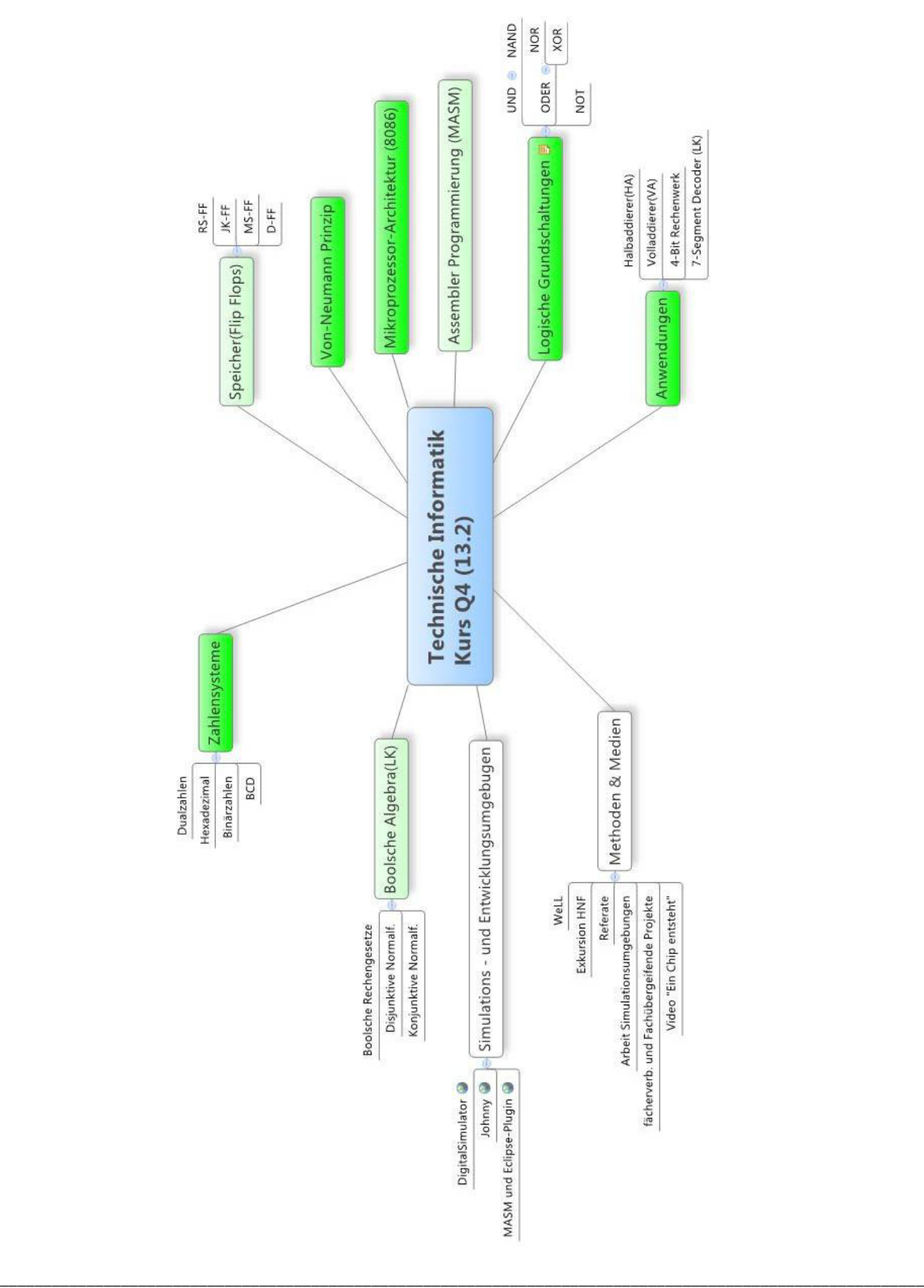

# **3. Logische Grundschaltungen**

## **3.1 Technische Realisierung eines UND-Gliedes**

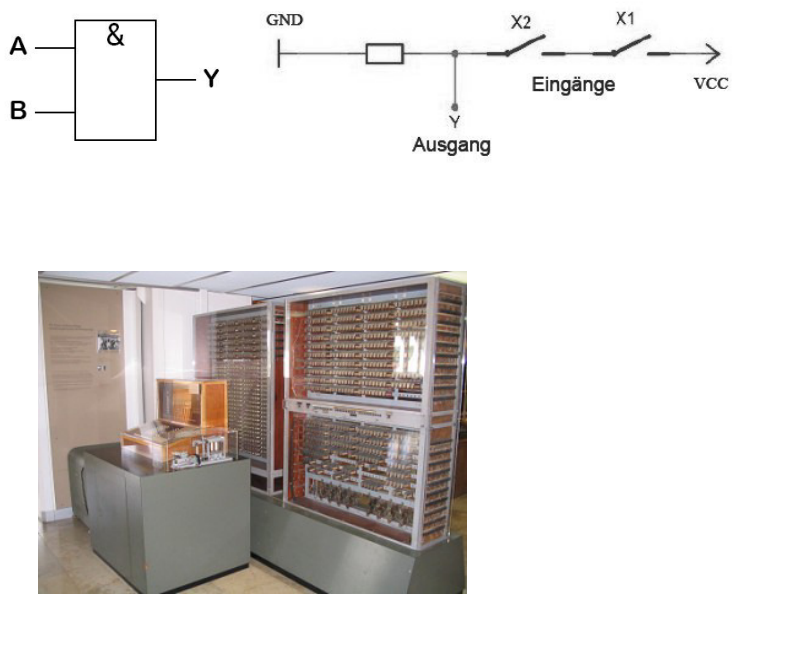

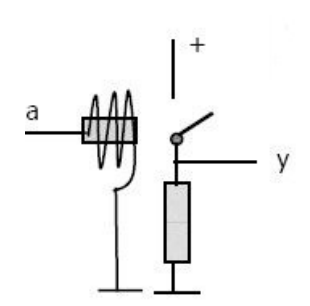

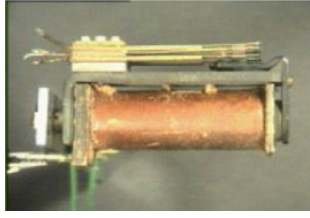

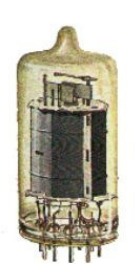

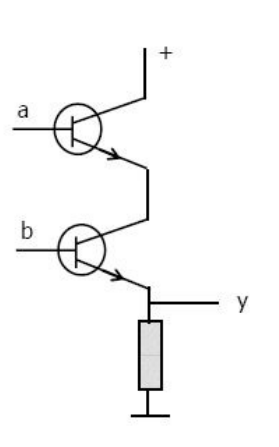

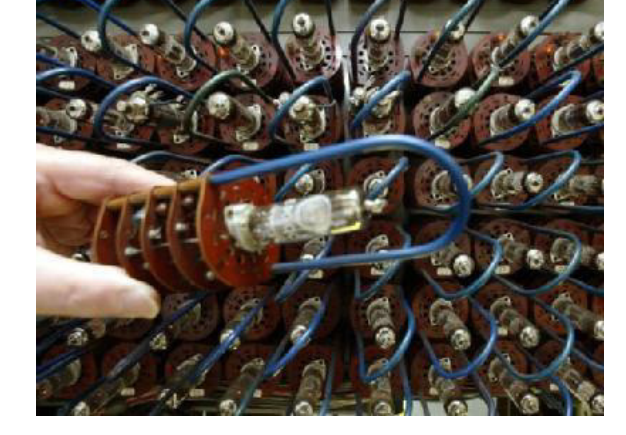

# **3. 2 Technische Realisierung eines ODER-Gliedes**

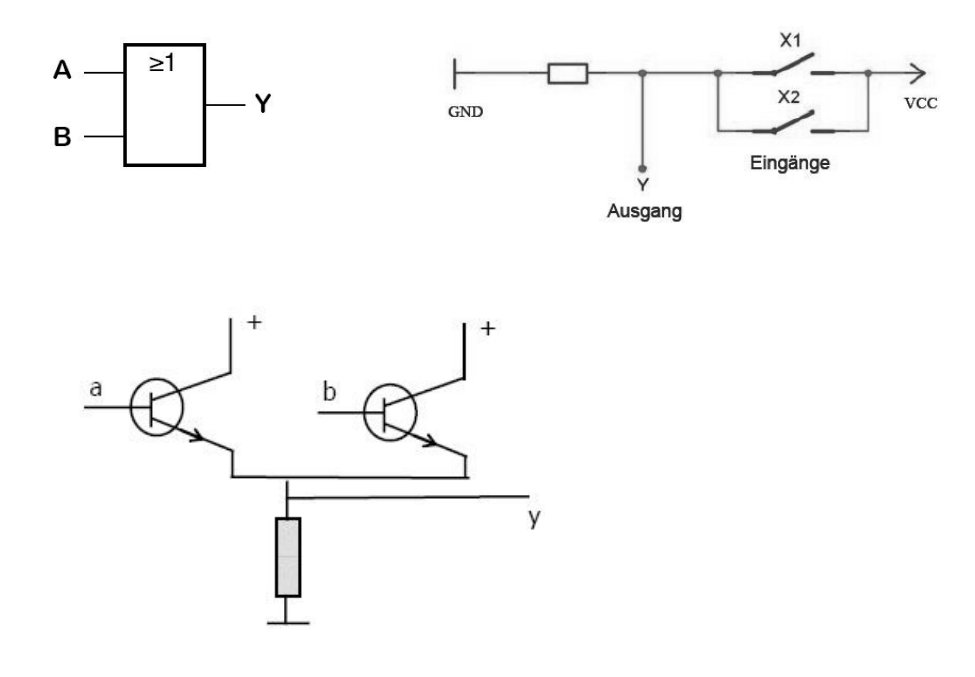

### **3. 3 Technische Realisierung eines NAND- und NOR-Gliedes**

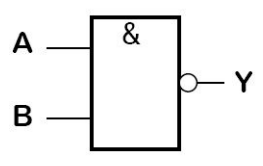

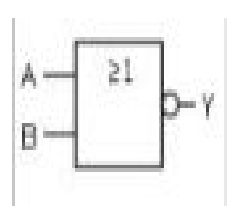

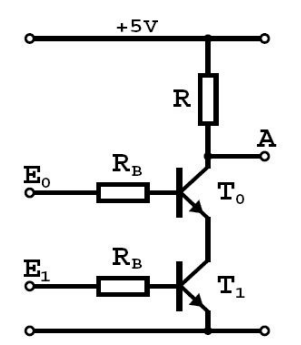

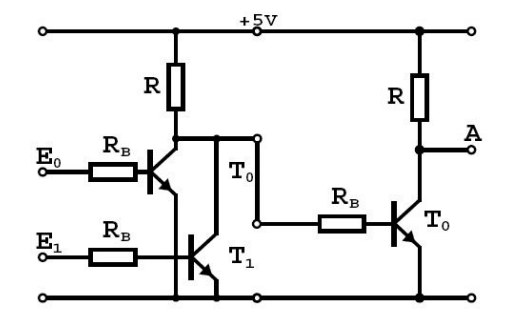

# **3.4 Übersicht über die logischen Grundschaltungen**

Im Unterricht sollten ausschließlich die Symbole nach IEC 60617-12 verwendet werden**.** 

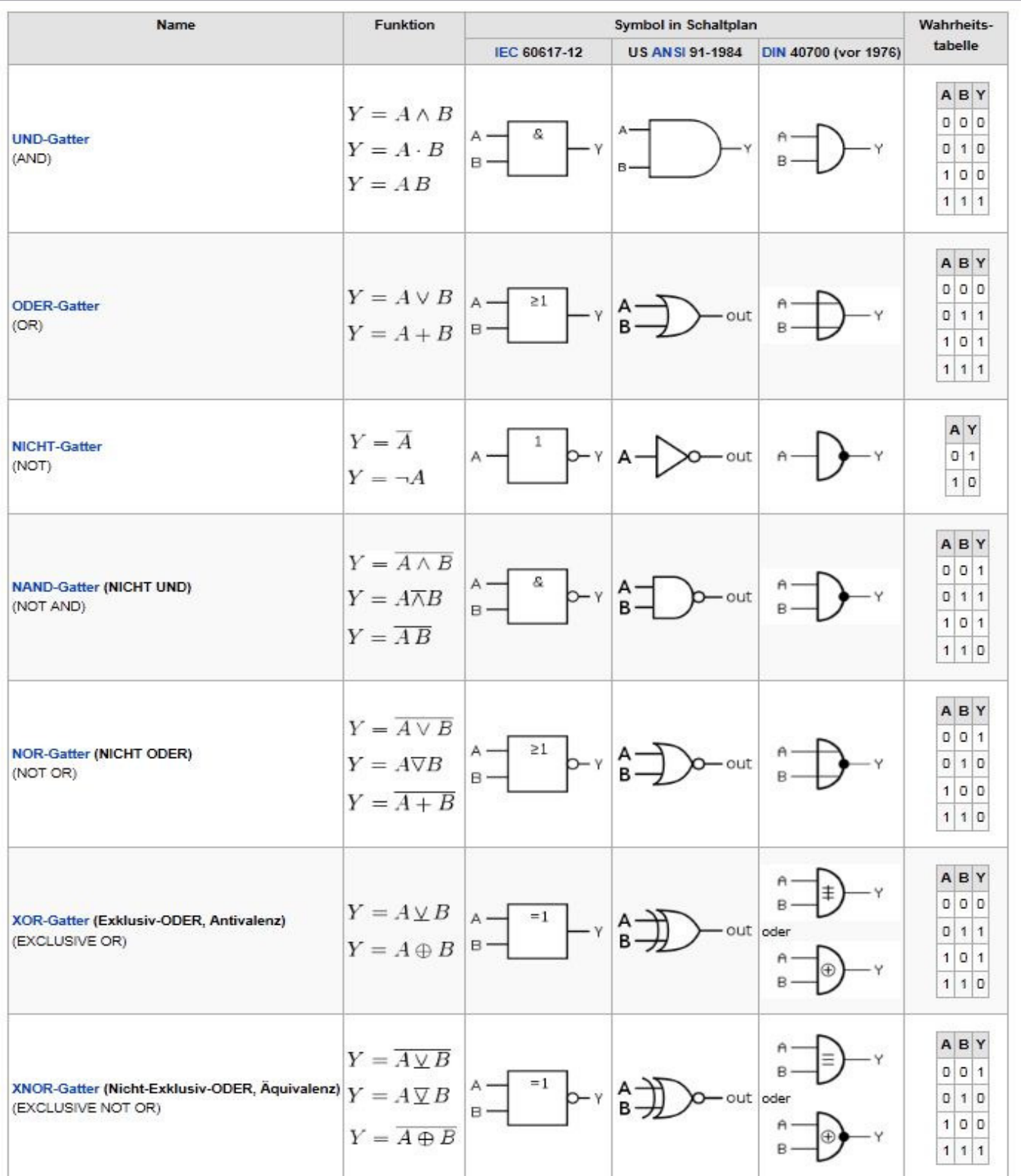

Quelle: http://de.wikipedia.org/wiki/Logikgatter

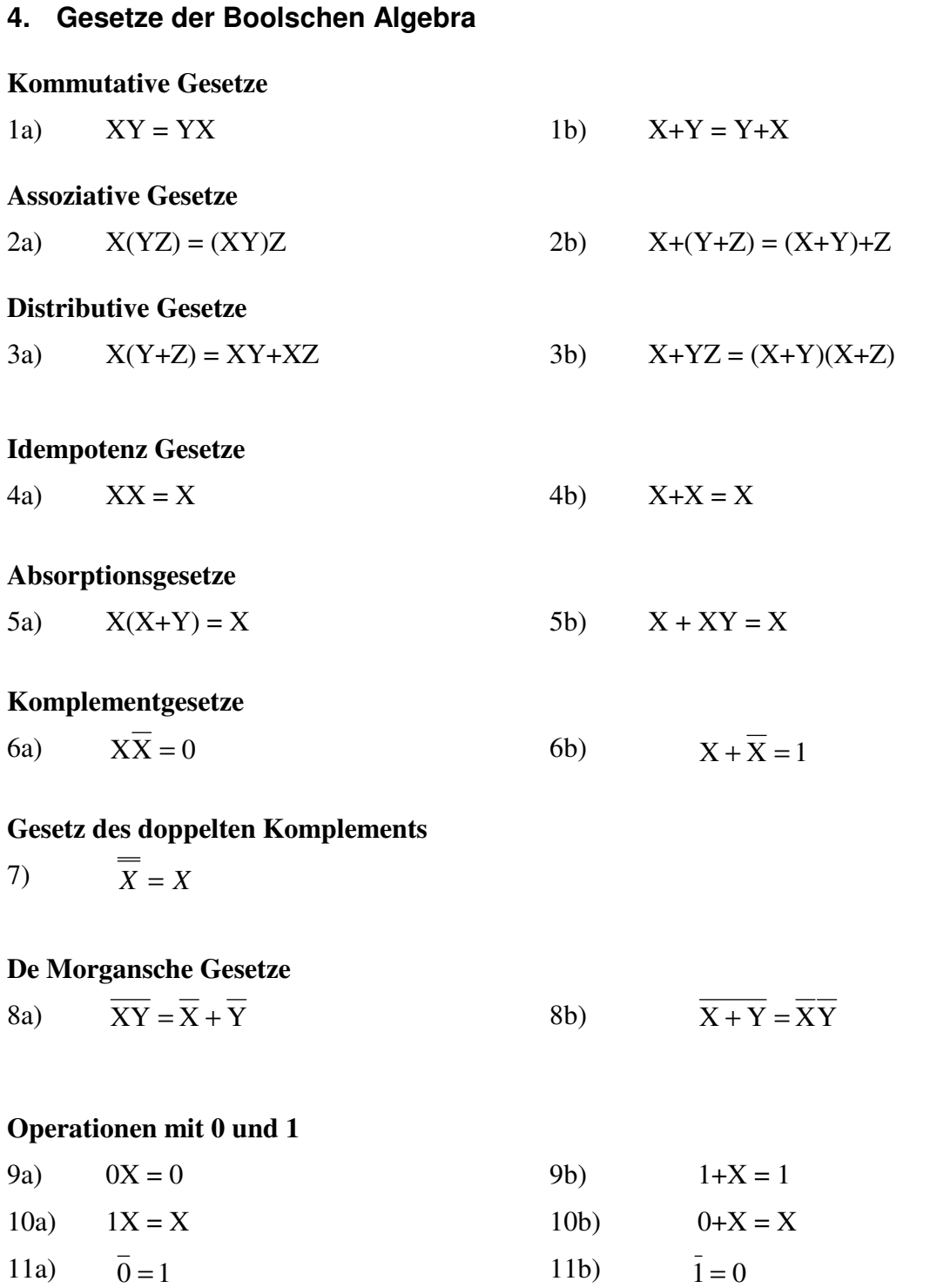

Die Gesetze können durch Schaltungen, Wertetabellen und Venn-Diagramme bewiesen werden.

#### **5. Zahlensysteme**

**Binäres System (Duales System)** 

Ziffern: 0, 1 Stellenwert: 2<sup>^</sup>n, ..., 2<sup>^2</sup>, 2<sup>^1</sup>, 2<sup>^0</sup>

### **Dezimales System**

Ziffern: 0..9 Stellenwert: 10^n, ..., 10^2, 10^1, 10^0

#### **Hexadezimales System**

Ziffern:  $0.9, A.F (= 10.15)$ Stellenwert: 16<sup>^</sup>n, ..., 16<sup>^2</sup>, 16<sup>^1</sup>, 16<sup>^0</sup>

#### **Umwandlung vom binären bzw. hexadezimalen ins dezimale System**

Von der letzten Stellen angefangen, werden die Ziffern mit 2^0, 2^1, 2^2, usw. bzw. mit 16^0, 16^1, 16^2, usw. multipliziert und danach aufaddiert:

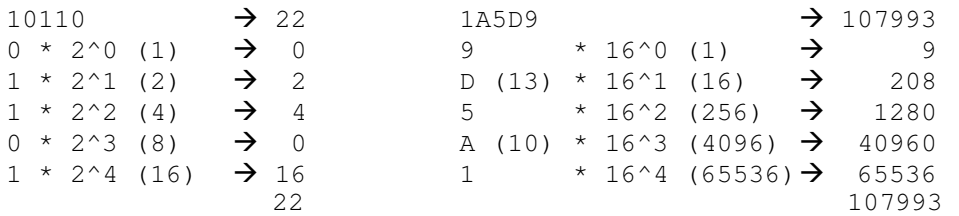

#### **Umwandlung vom dezimalen ins binäre bzw. hexadezimale System**

Über den MOD- und den DIV-Befehl werden aus der dezimalen Zahl die einzelnen Stellen der binären bzw. der hexadezimalen Zahl ermittelt. Diese Stellen müssen dann rückwärts (rekursiv) aneinander gehängt werden.

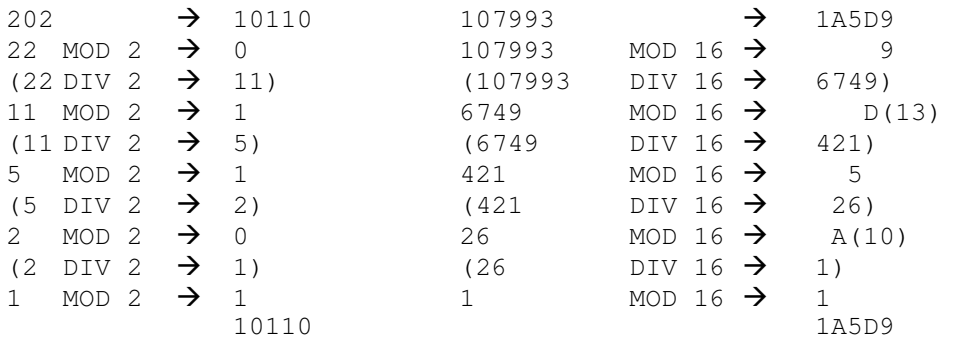

#### **Umwandlung vom hexadezimalem ins binäre System und umgekehrt**

Wenn eine hexadezimale Zahl ins binäre System umgewandelt wird, dann entstehen aus einer Ziffer mit Hilfe des MODund des DIV-Befehls vier binäre Ziffern. (Dabei ist darauf zu achten, dass aus einer hexadezimalen Ziffer immer vier binäre Ziffern werden!) Im umgekehrten Fall entsteht aus vier binären Ziffern über Multiplikation und Addition eine hexadezimale Ziffer.

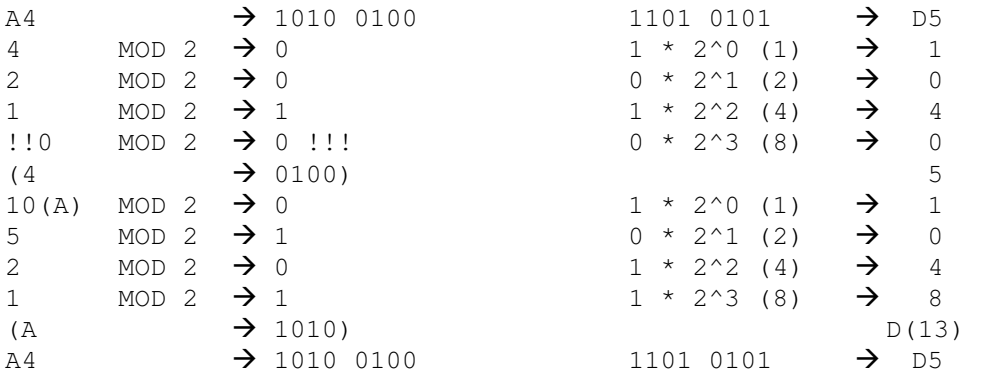

#### **5.1 Subtraktion**

#### Methode : *Komplementäraddition*

Man kann die Subtraktion einfach auf eine Addition zurückführen, indem man das Zweierkomplement einer Zahl addiert und den Übertrag weglässt.

Man bildet das Zweierkomplement einer Binärzahl indem man zum Einerkomplement 1 addiert. Das Einerkomplement wird durch Invertierung gebildet, d.h. jede 1 wird zu einer 0 und jede 0 wird zu einer 1.

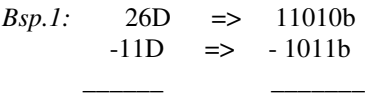

 $15D \implies 1111b$ 

1. Schritt 11010b

-01011b ausfüllen der leeren Stellen

- 2. Schritt 11010b +10100b Einerkomplement -> invertieren + 1b Zweierkomplement -> 1 addieren
- 3. Schritt 11010b addieren
- +10101b  $\mathcal{L}=\mathcal{L}=\mathcal{$

#### **1**01111b

Der Übertrag entfällt.

*Bsp.1(im Dezimalsystem):*

 $9D \Rightarrow 9D$  $- 2D$   $\Rightarrow$   $+ 8D$  Zehnerkomplement von 2  $\frac{1}{\sqrt{2}}$  ,  $\frac{1}{\sqrt{2}}$  ,  $\frac{1}{\sqrt{2}}$  ,  $\frac{1}{\sqrt{2}}$  ,  $\frac{1}{\sqrt{2}}$  ,  $\frac{1}{\sqrt{2}}$  ,  $\frac{1}{\sqrt{2}}$  ,  $\frac{1}{\sqrt{2}}$ 7D => **1**7D

Der Übertrag entfällt.

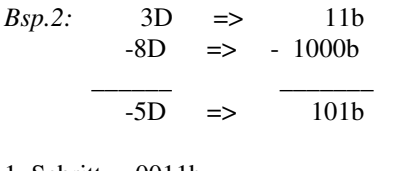

- 1. Schritt 0011b -1000b ausfüllen der leeren Stellen
- 2. Schritt 1000b +0111b Einerkomplement -> invertieren + 1b Zweierkomplement -> 1 addieren

3. Schritt 0011b addieren + 1000b

 \_\_\_\_\_\_  $\frac{1}{01011h}$ 

#### **Falls kein Übertrag entsteht muss noch einmal das Zweierkomplement gebildet werden.**

\_\_\_\_\_\_\_\_\_\_\_\_\_\_\_\_\_\_\_\_\_\_\_\_\_\_\_\_\_\_\_\_\_\_\_\_\_\_\_\_\_\_\_\_\_\_\_\_\_\_\_\_\_\_\_\_\_\_\_\_\_\_\_\_\_\_\_\_\_\_\_\_\_\_\_\_\_\_\_\_\_\_\_\_\_\_\_\_\_\_\_\_\_\_\_\_\_\_\_\_\_\_\_\_\_\_\_

1011

- 0100 Einerkomplement -> invertieren
- + 1 Zweierkomplement > 1 addieren
- *=> 101 (Endergebnis)*

*Bsp.2 im Dezimalsystem:*

 $2D \Rightarrow 2D$  $-9D$   $\Rightarrow$   $+1D$  Zehnerkomplement  $\frac{1}{\sqrt{2}}$  ,  $\frac{1}{\sqrt{2}}$  ,  $\frac{1}{\sqrt{2}}$  ,  $\frac{1}{\sqrt{2}}$  ,  $\frac{1}{\sqrt{2}}$  ,  $\frac{1}{\sqrt{2}}$  ,  $\frac{1}{\sqrt{2}}$  ,  $\frac{1}{\sqrt{2}}$  $-7D$   $\implies$  03D

Kein Übertrag, d.h. es muss noch einmal das Zehnerkomplement gebildet werden.

 03 *=> 07 (Das entsprechende negative Ergebnis)* 

*Anmerkung:* 

Falls ein Übertrag auftritt, ist das entsprechende Ergebnis positiv.

Falls kein Übertrag auftritt, ist das entsprechende Ergebnis in Komplementdarstellung – d.h. es ist negativ - und muss entsprechend umgeformt werden.

#### **Verallgemeinerung der Komplementbildung:**

Die Differenz zweier Zahlen *a* und *b* ist definiert durch *D*=*a*-*b*. Man kann sie aber auch auf einem anderen Weg berechnen: *D*=*a*+*b* \* -*R* mit *b* \* =*R*-*b*, d.h. *b* \* ist das Komplement zu *b*.

•  $R = B^N$  ist das *B*-Komplement (*B* : Basis, *N* : Stellenzahl). Für das Binärsystem ist *B*=2 und damit das Zweierkomplement.

\_\_\_\_\_\_\_\_\_\_\_\_\_\_\_\_\_\_\_\_\_\_\_\_\_\_\_\_\_\_\_\_\_\_\_\_\_\_\_\_\_\_\_\_\_\_\_\_\_\_\_\_\_\_\_\_\_\_\_\_\_\_\_\_\_\_\_\_\_\_\_\_\_\_\_\_\_\_\_\_\_\_\_\_\_\_\_\_\_\_\_\_\_\_\_\_\_\_\_\_\_\_\_\_\_\_\_

•  $R = B<sup>N</sup> - 1$  ist das  $B - 1$ -Komplement. Im Dualen ist es das Einerkomplement.

#### *Beispiel:*

```
Auszurechnen ist D=a-b = 723-256 = 467 mit Hilfe des 1000er Komplements (R = B^N = 10^3 = 1000).
         723 
       + 744 1000er_Komplment 
 ------- 
       1467
```
Der Übertrag auf die Tausender-Stelle wird ignoriert und die restlichen Stellen als Ergebnis gewertet. Begründung der Korrektheit :

 $D = a + b^* - R$  $D + R = a + b^*$  $467 + 1000 = 1467$ 

# **6. Einfache Rechenschaltungen**

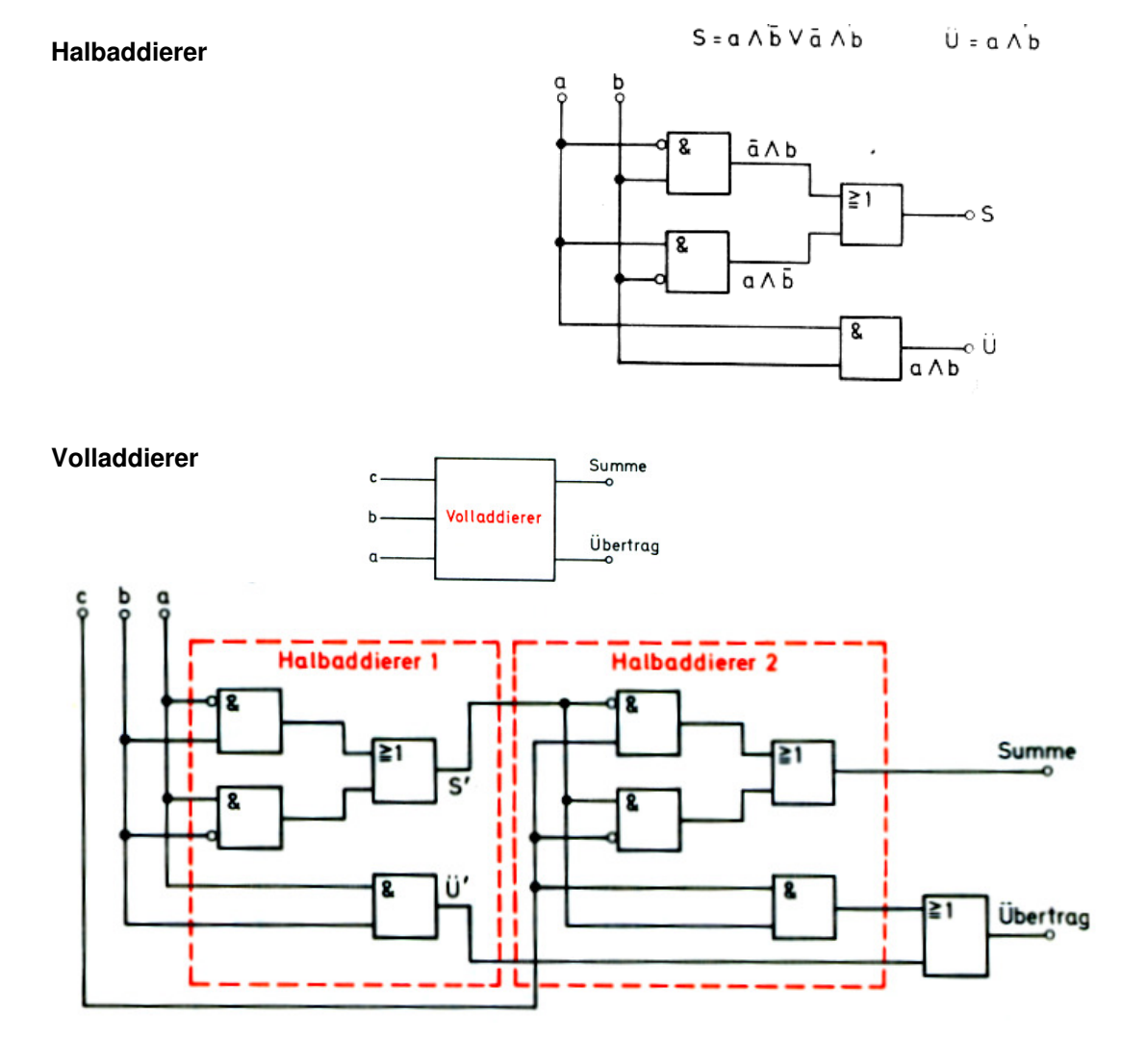

#### **Volladdierer mit nur NAND-Gliedern**

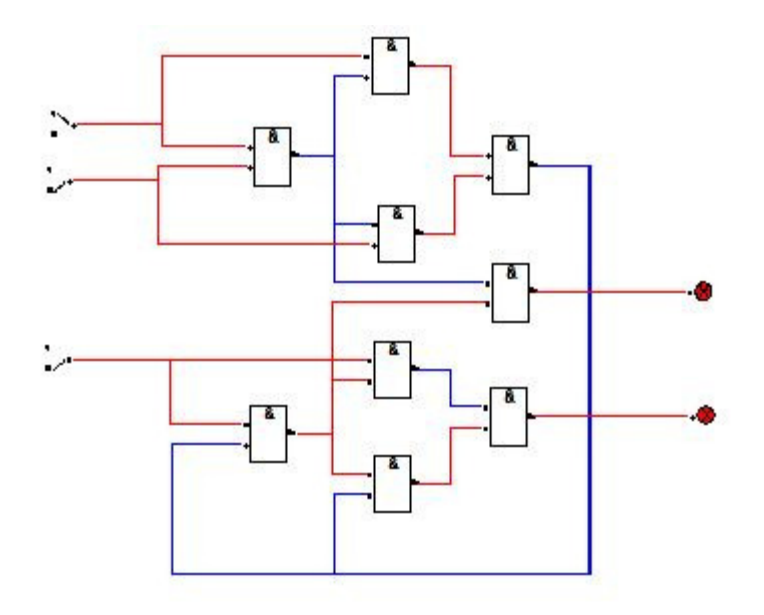

#### **Vierbit-Paralleladdierer**

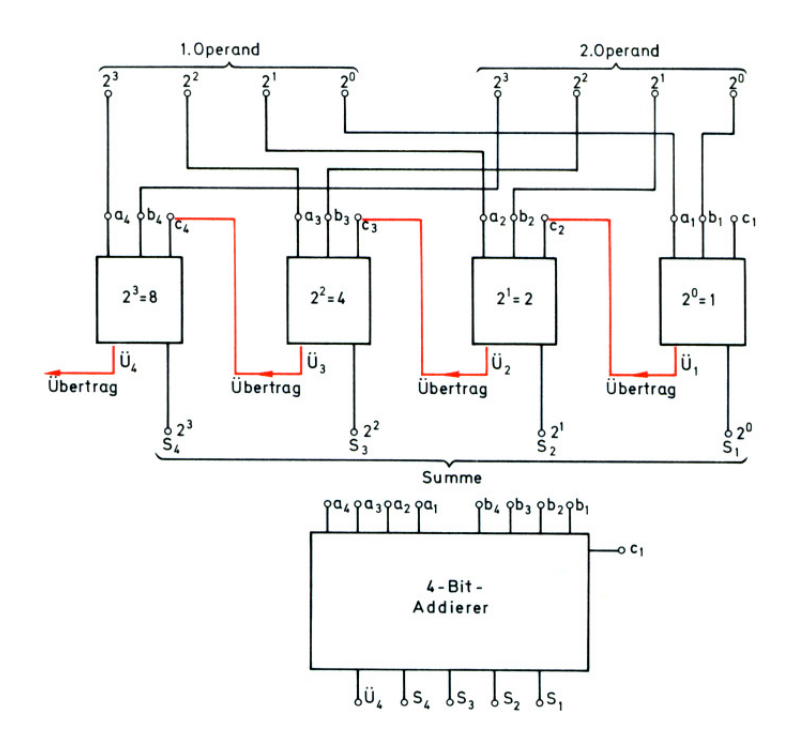

#### **Vierbit-Additions- Subtraktionsrechenwerk**

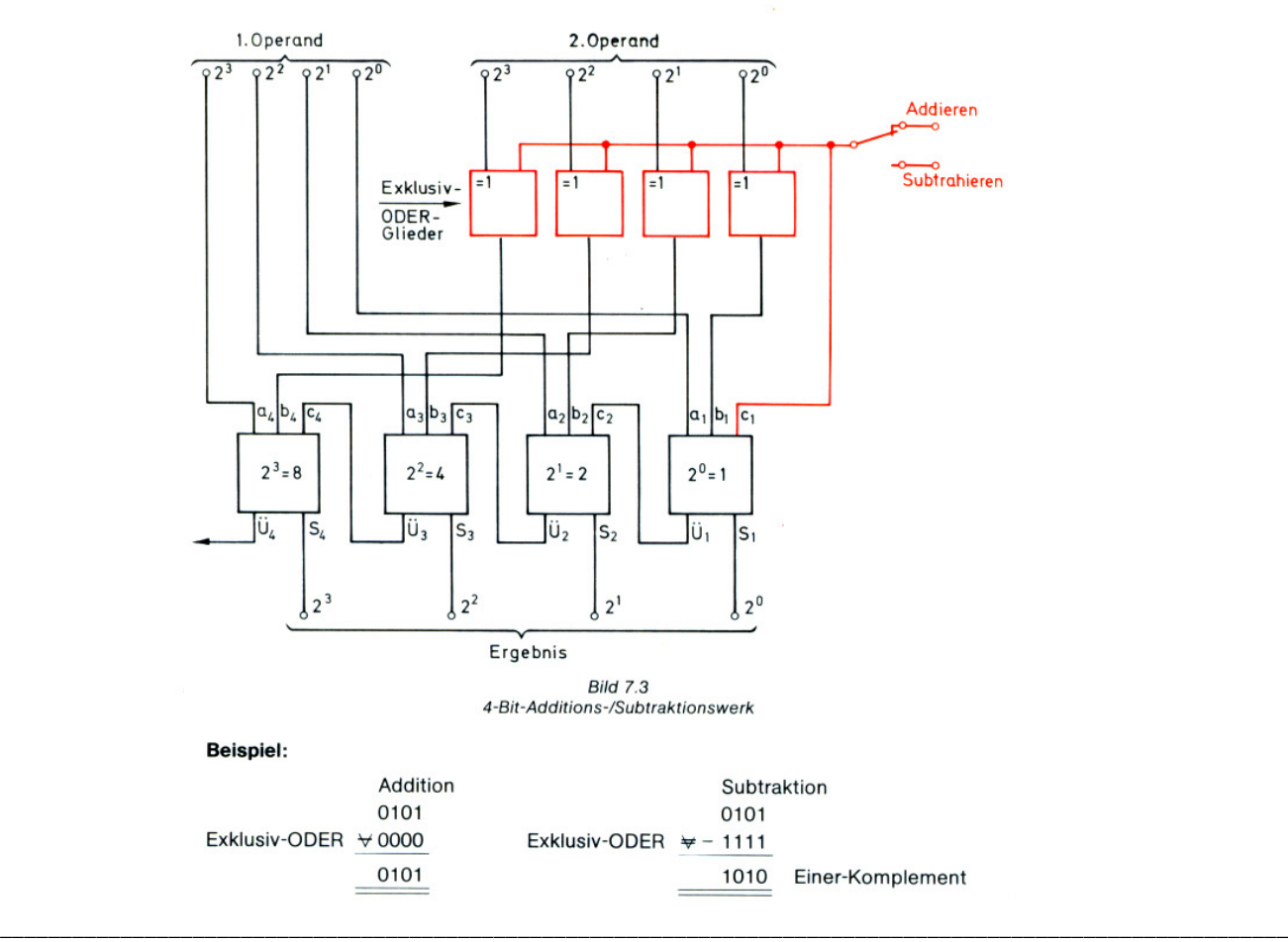

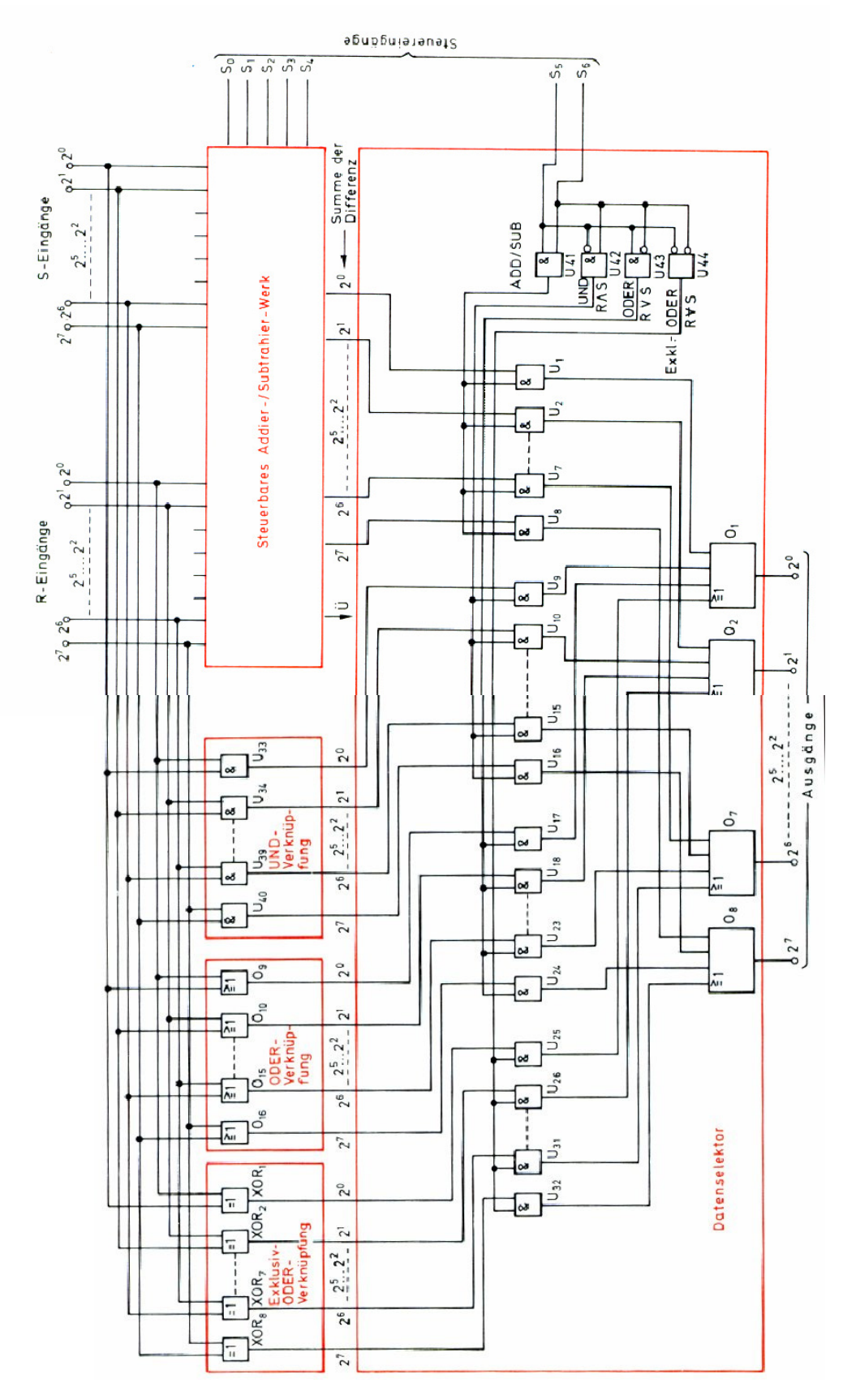

### **Eine einfache ALU (Arithmetic-Logic-Unit)**

Quelle: Lothar Starke, Mikroprozessor-Lehre

### **7. Übungen u. a. mit dem Digital-Simulator**

Der kostenlose Digitalsimulator (http://www.draw2d.org/digitalsimulator/) ist sehr gut für Übungen am PC geeignet. Das Zip-File enthält einen Grundkurs für die Lernenden und Lehrenden.

#### **Aufgabe: 1**

Geben Sie die Arbeitstabelle eines Exklusiv ODER-Gliedes an. Skizzieren Sie dazu passend die Schaltung aus UND-, ODER und NICHT-Gliedern.

#### **Aufgabe: 2**

Gegeben ist ein Schaltnetz, das durch die Funktion  $Q = A + \overline{A}B$  beschrieben wird. Wie kann das Schaltnetz vereinfacht werden? Beweisen Sie Ihre Antwort mit Hilfe der booleschen Algebra.

#### **Aufgabe: 3**

Geben Sie die Arbeitstabelle der abgebildeten Schaltung an.

#### **Aufgabe: 4**

Wie kann die nebenstehende Schaltung vereinfacht werden? Begründung!

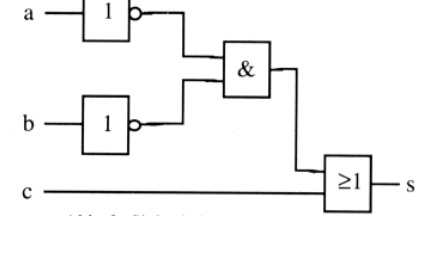

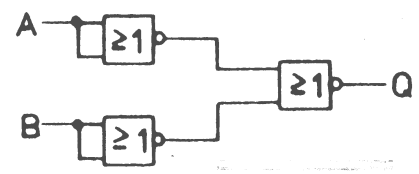

**>=1**

**>=1**

**&**

**Q**

#### **Aufgabe: 5**  a) Geben Sie die Arbeitstabelle der abgebildeten Schaltung an.

b) Geben Sie die dazugehörige schaltalgebraische Gleichung für Q in disjunktiver oder konjunktiver NF an und vereinfachen Sie unter Angabe der Regeln. Skizzieren Sie die vereinfachte

#### **Aufgabe: 6**

Schaltung.

Eine Boolesche Funktion Q = f(A, B, C, D) hat den Funktionswert 1, wenn mehr als eine Variable den Wert 1 annimmt.

**C**

**A B**

- a) Geben Sie die vollständige Wertetabelle an.
- b) Geben Sie die Funktionsgleichung in einer Normalform an.
- c) Skizzieren Sie eine möglichst einfache Schaltung.

#### **Aufgabe: 7**

Pseudotetraden sind diejenigen Zustände einer Dezimalziffer (BCD), welche nicht genutzt werden. Eine Dezimalziffer benötigt zehn Zustände, wobei diese mit vier Bits (einem halben Byte) codiert wird und somit sechzehn Zustände erlaubt, die sechs übrigen Zustände sind die Pseudotetraden.

- a) Entwickeln Sie eine Schaltung, die in einem 4-bit-Wort die Pseudotetraden erkennt.
- b) Zeichnen Sie ein Zustandsdiagramm für eines endlichen Automaten zur Erkennung von Pseudotetraden.

#### **Aufgabe 8:**

Entwickeln Sie arbeitsteilig eine Schaltung mit UND-, ODER und NICHT- Gliedern für einen BCD-7- Segment-Kodierer.

Jede Arbeitsgruppe entwickelt eine Schaltung zur Ansteuerung eines Segmentes der Siebensegmentanzeige. Fügen Sie Ihre Schaltungen entsprechend zusammen und vereinfachen Sie ;-).

#### **Aufgabe 9:**

a) Wie kann mit Hilfe der Komplementbildung die Subtraktion 25-13 auf eine Addition zurückgeführt werden?

Führen Sie eine entsprechende Rechnung im Binärcode durch und erläutern Sie die einzelnen Schritte. Wie ist der Fall 13-25 zu behandeln?

b) Skizzieren Sie die Schaltung eines 2bit-Rechenwerkes (der Einfachheit halber), mit der wahlweise eine Addition oder Subtraktion durchgeführt werden kann. Die dazu notwendigen Addierer und Exklusiv ODER-Glieder können durch ein entsprechendes Symbol dargestellt werden.

## **8. Speicherelemente (Flip´-Flops)**

### **8.1 Statischer Speicher durch Rückkopplung**

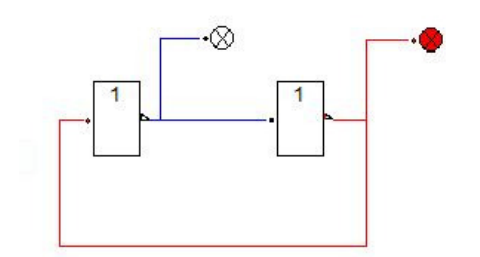

Zwei in Reihe geschaltete NICHT-Glieder. Der Ausgang des letzten Gliedes wird mit dem Eingang des ersten Gliedes verbunden (Rückkopplung). Die Schaltung hat zwei mögliche Zustände.

Der sich einstellende Zustand ist unbestimmt.

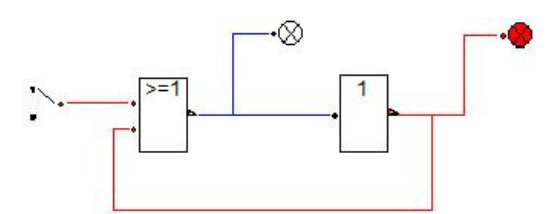

Ersetzt man ein Nicht-Glied durch ein NOR-Glied, so kann man der Schaltung den dargestellten Zustand aufzwingen.

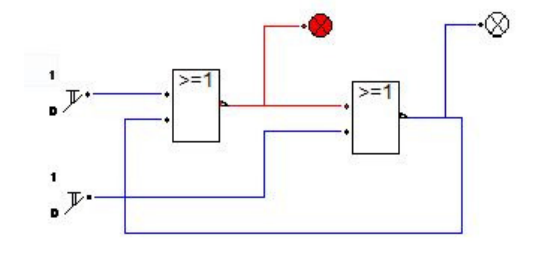

Ersetzt man das andere Nicht-Glied ebenfalls durch ein NOR-Glied, so kann man den entgegengesetzten Zustand erzeugen.

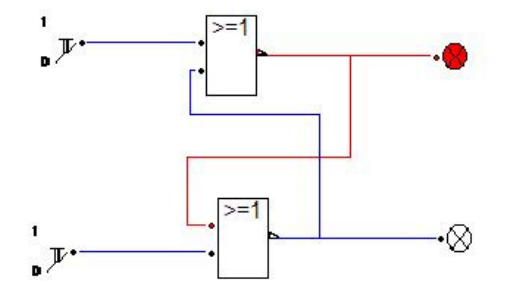

Durch Umstrukturierung erhält man die übliche Darstellung der Ersatzschaltung einer NOR-Latch (RS-Flip-Flop).

 $F_i$ 

### **8.2 Flip-Flop-Typen**

#### **RS-Flip-Flop**

Das RS-Flip-Flop ist ein bistabiles Element und ist der Grundbaustein für alle Flip-Flops in der Digitaltechnik.

### **RS-Flip-Flop aus NOR-Verknüpfungen**

Ein Flip-Flop wird aus zwei NOR-Vernüpfungen zusammengeschaltet. Bei diesem Flip-Flop dürfen die Ausgangspegel  $A_1$  und  $A_2$  keine gleichen Pegel führen, auch wenn es technisch möglich wäre.

#### **Schaltzeichen**

Im Schaltzeichen werden die Eingänge mit S(setzen) und R(rücksetzen) bezeichnet. Q<sub>2</sub> ist zu Q<sub>1</sub> negiert.

#### Q, S  $\overline{\mathsf{Q}}_{\scriptscriptstyle{2}}$ R

#### **Arbeitsstabelle**

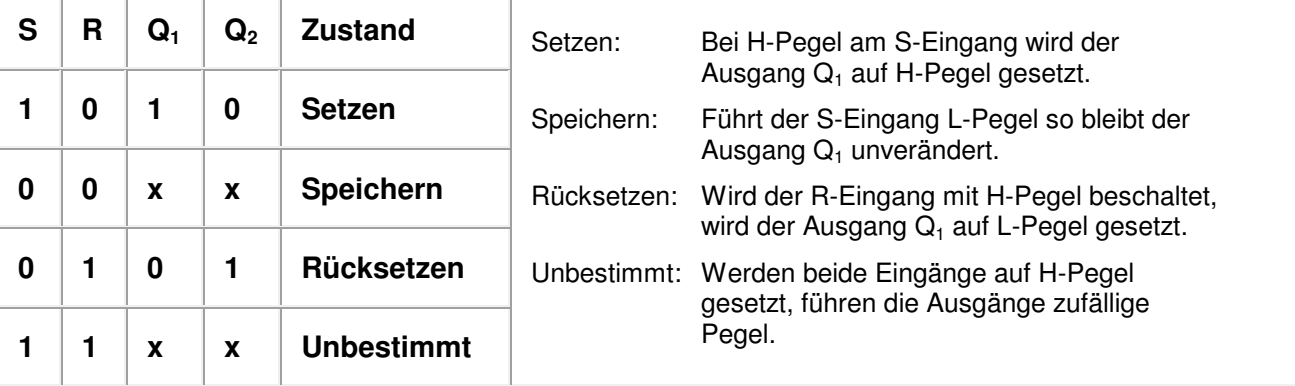

### **RS-Flip-Flop aus NAND-Verknüpfungen**

Werden die NOR-Verknüpfungen durch NAND-Verknüpfungen ersetzt, so erhält man ein RS-Flip-Flop mit negierten Eingängen.

Dieses wird durch L-Pegel am S-Eingang gesetzt und am R-Eingang rückgesetzt. Der Speicherzustand wird durch H-Pegel an beiden Eingängen hergestellt. Der unbestimmte Zustand wird durch L-Pegel an beiden Eingängen bewirkt.

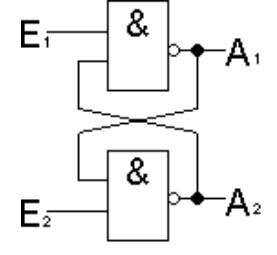

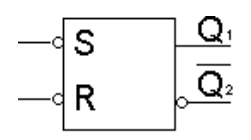

### **D-Flip-Flop**

Das D-Flip-Flop besteht aus einem RS-FF bei dem der Rücksetzeingang zum Setzeingang negiert ist. Dadurch wird verhindert, daß der unbestimmte Zustand eintritt.

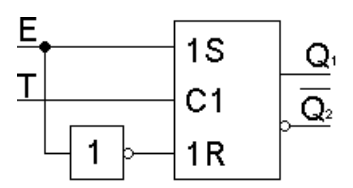

Ein solches Element stellt das Grundelement für statische Schreib-Lese-Speicher dar. Der einzige Eingang wird als Daten-Eingang bezeichnet. Die Speicherung wird nur mit dem Takteingang gesteuert.

Das D-FF gibt es als taktzustandsgesteuertes und taktflankengesteuertes Flip-Flop.

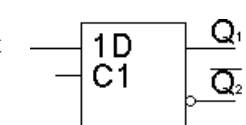

### **Arbeitstabelle**

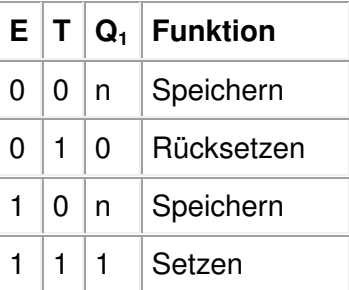

Immer wenn am Takteingang eine Null anliegt, wird egal welchen Pegel der Dateneingang hat, der vorhergehende Pegel am Ausgang gespeichert.

Liegt amt Takteingang ein High-Pegel, und ein Low-Pegel am Dateneingang, so wird das Flip-Flop zurückgesetzt.

Liegt am Takteingang ein High-Pegel, und ein High-Pegel am Dateneingang, so wird das Flip-Flop gesetzt.

Wenn ein D-Flip-Flop RS-Eingänge hat, so lässt es sich über diese Eingänge taktunabhängig steuern.

### **JK-Flip-Flop**

Ein JK-Flip-Flop wechselt bei Anlegen eines Taktimpuls seinen Ausgangszustand, wenn an beiden Eingängen H-Pegel anliegen. Dieses Verhalten wird als Toggeln(kippen) bezeichnet.

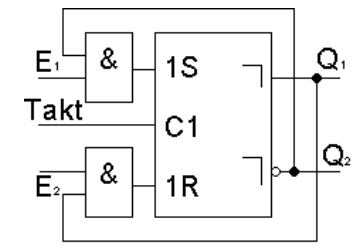

Bei diesem Flip-Flop ist der unbestimmte Zustand ausgeschlossen. Das JK-FF gibt es als taktflankengesteuertes und taktzustandsgesteuertes Flip-Flop.

### **Arbeitsstabelle**

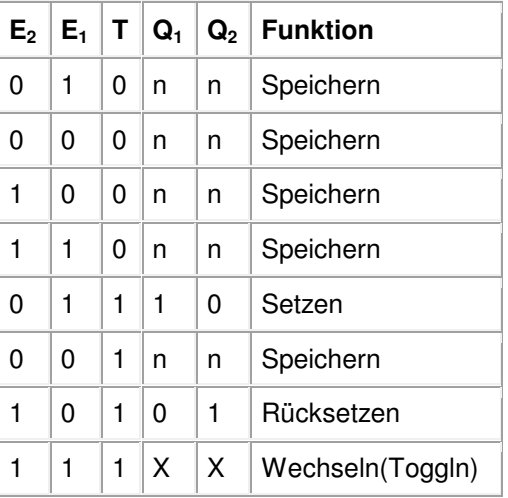

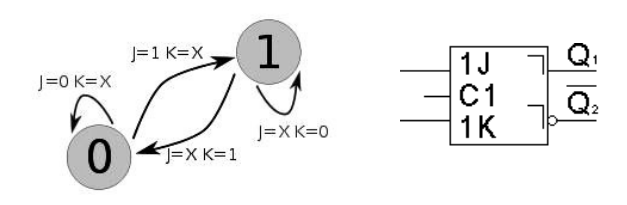

Liegt kein High-Pegel am Takteingang, so wird der an den Ausgängen anstehende Pegel gespeichert.

Liegt am Setzeingang(J) und am Takteingang(C) ein High-Pegel, so wird das Flip-Flop gesetzt.

Liegt am Rücksetzeingang(K) und am Takteingang ein High-Pegel, so wird das Flip-Flop zurückgesetzt.

Liegt an beiden Steuereingängen ein High-Pegel, so wird der gespeicherte Wert gewechselt, d.h. aus High wird Low, aus Low wird High.

#### **JK-Master-Slave-Flip-Flop**

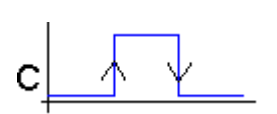

**Funktion:**

**Positive Taktflanke:** Einlesen der am Eingang anstehenden Daten. **Negative Taktflanke:** Ausgabe(verzögert) der Daten.

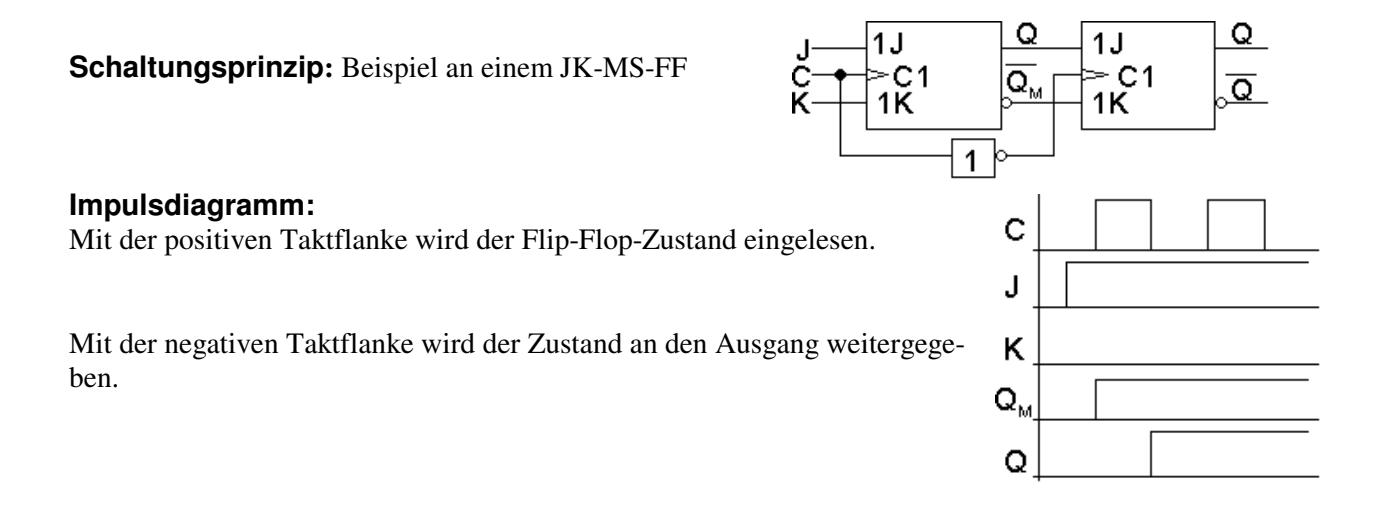

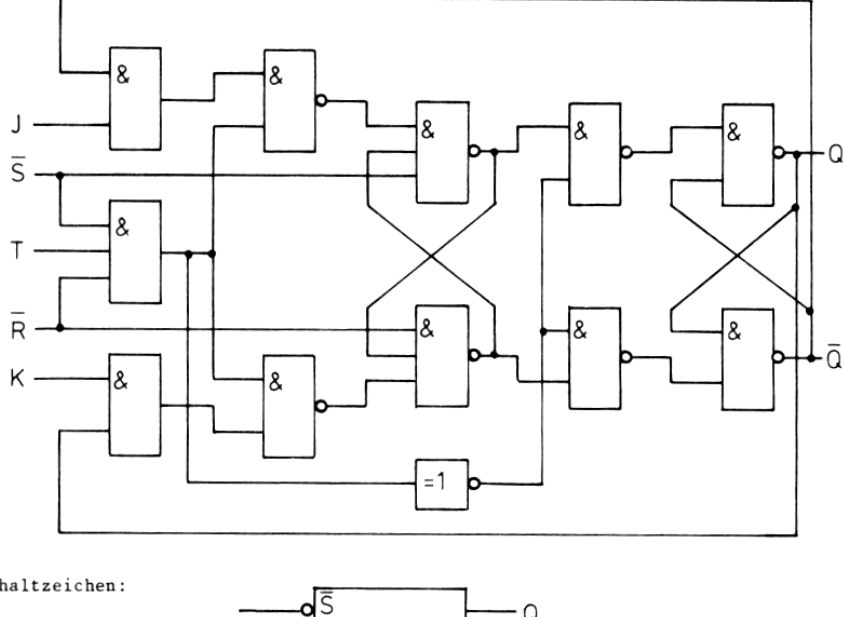

Schaltzeichen:

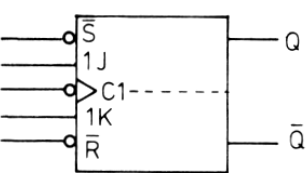

### **8.3 Flip-Flop-Anwendungen**

### **Digitale Schaltung eines DEA**

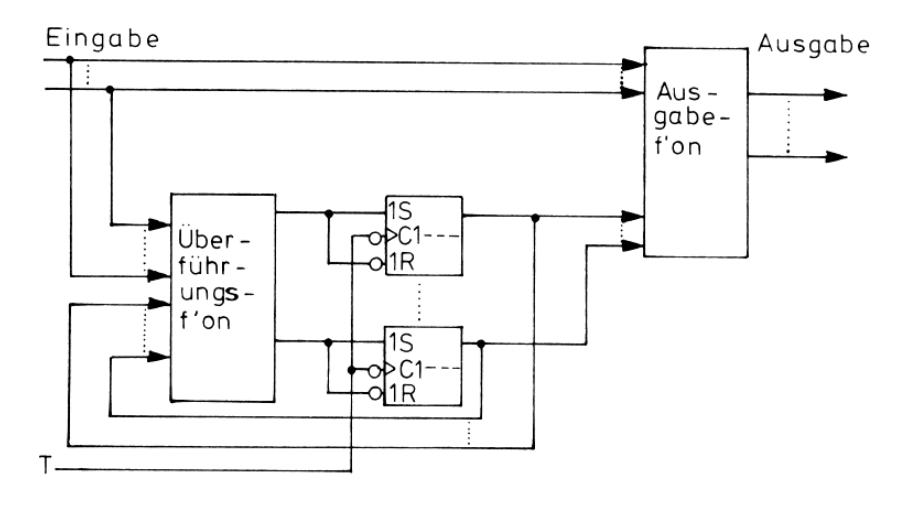

### **4-Bit Schieberegister**

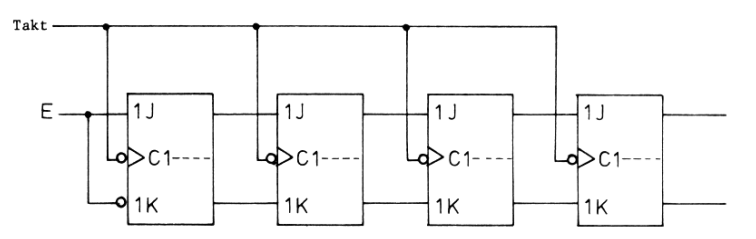

### **Parallel ladendes 4-Bit-Schiebregsiter**

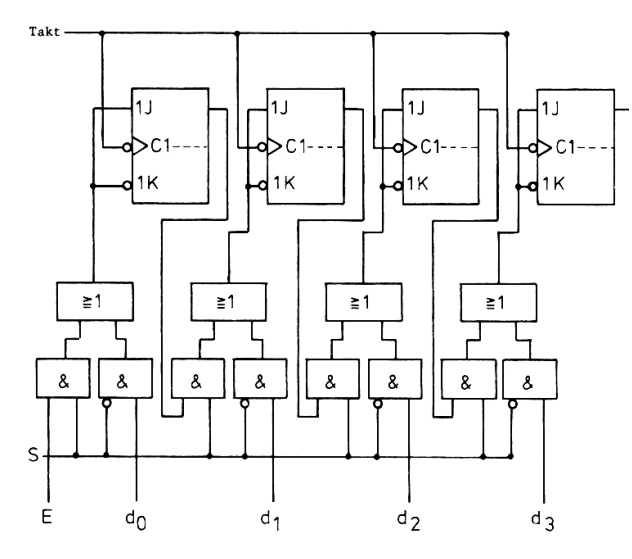

### **Asynchroner 4-Bit-Dualzähler**

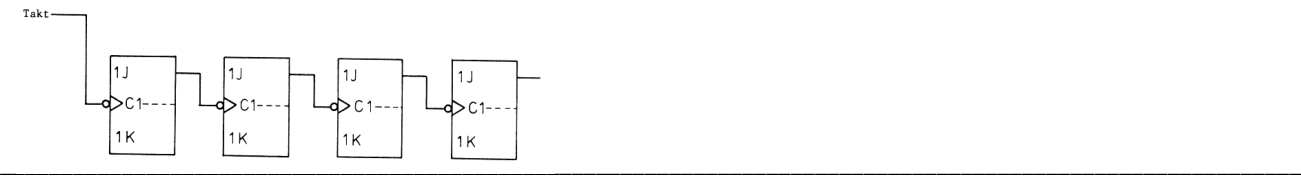

### **8.4 Speichertypen**

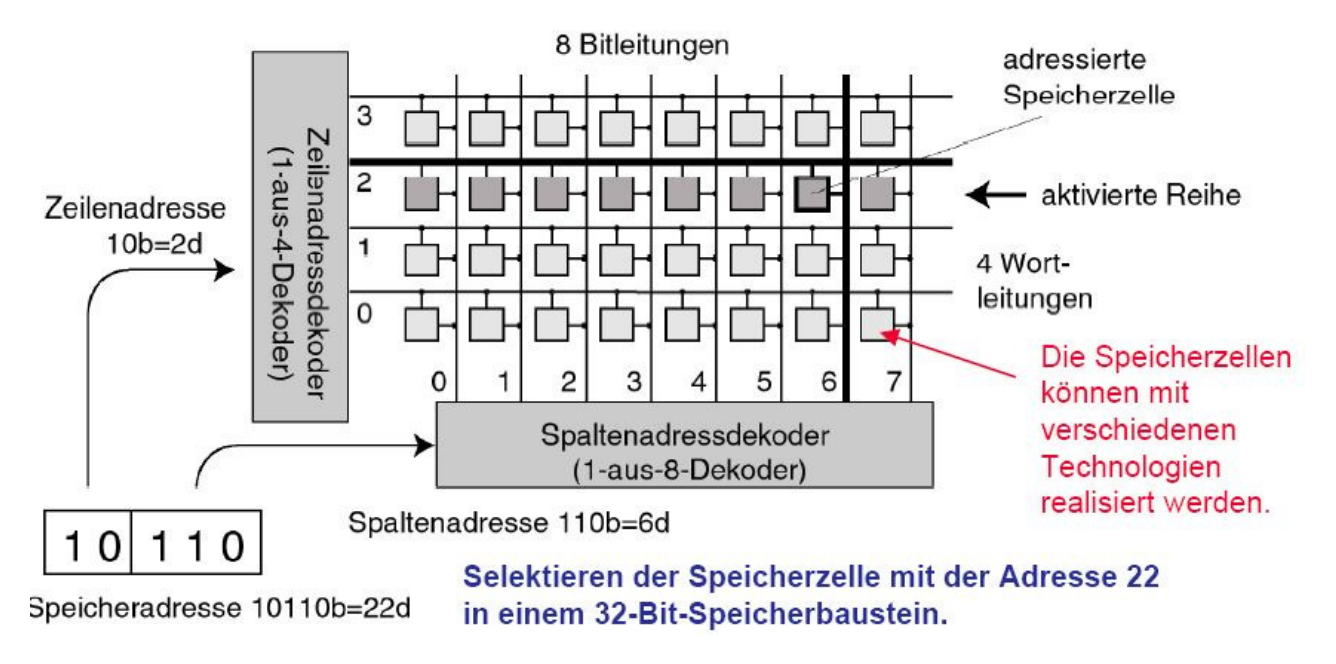

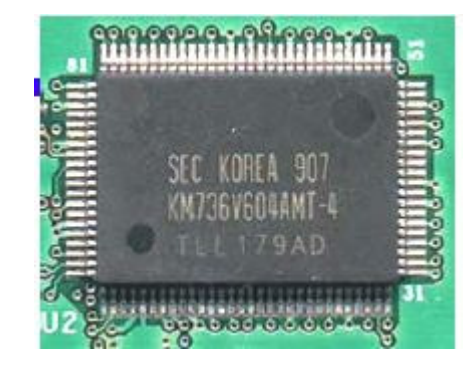

SRAM DRAM

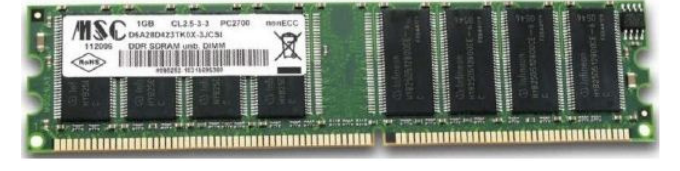

Statischer Speicher Dynamischer Speicher

### **9. Von-Neumann-Architektur (**1945 in First Draft of a Report on the EDVAC.)

- 1. Der Rechner besteht aus fünf Funktionseinheiten: dem Steuerwerk, dem Rechenwerk, dem Speicher, dem Eingabewerk und dem Ausgabewerk.
- 2. Die Struktur des von-Neumann-Rechners ist unabhängig von den zu bearbeitenden Problemen. Zur Lösung eines Problems muss von außen das Programm eingegeben und im Speicher abgelegt werden. Ohne dieses Programm ist die Maschine nicht arbeitsfähig.
- 3. Programme, Daten, Zwischen- und Endergebnisse werden in demselben Speicher abgelegt.
- 4. Der Speicher ist in gleichgroße Zellen unterteilt, die fortlaufend durchnumeriert sind. Über die Nummer (Adresse) einer Speicherzelle kann deren Inhalt abgerufen oder verändert werden.
- 5. Aufeinanderfolgende Befehle eines Programms werden in aufeinanderfolgenden Speicherzellen abgelegt. Das Ansprechen des nächsten Befehls geschieht vom Steuerwerk aus durch Erhöhen der Befehlsadresse um Eins.
- 6. Durch Sprungbefehle kann von der Bearbeitung der Befehle in der gespeicherten Reihenfolge abgewichen werden.
- 7. Es gibt zumindest
	- arithmetische Befehle wie Addieren, Multiplizieren usw.;
	- logische Befehle wie Vergleiche, logisches nicht, und, oder usw.;
	- Transportbefehle, z.B. vom Speicher zum Rechenwerk und für die Ein-/ Ausgabe;
	- bedingte Sprünge. Weitere Befehle wie Schieben, Unterbrechen, Warten usw. kommen hinzu.
- 8. Alle Daten (Befehle, Adressen usw.) werden binär codiert. Geeignete Schaltwerke im Steuerwerk und an anderen Stellen sorgen für die richtige Entschlüsselung (Decodierung).

Die Architektur des von-Neumann-Rechners fällt in die Klasse der sogenannten SISD (single instruction stream, single data)-Architekturen. Diese Architekturen sind gekennzeichnet durch

- *einen* Prozessor (*Ein-Prozessor-System*) bestehend aus Steuer- und Rechenwerk und
- die Erzeugung *einer* Befehls- und *einer* Operandenfolge mit streng sequentieller Abarbeitung.

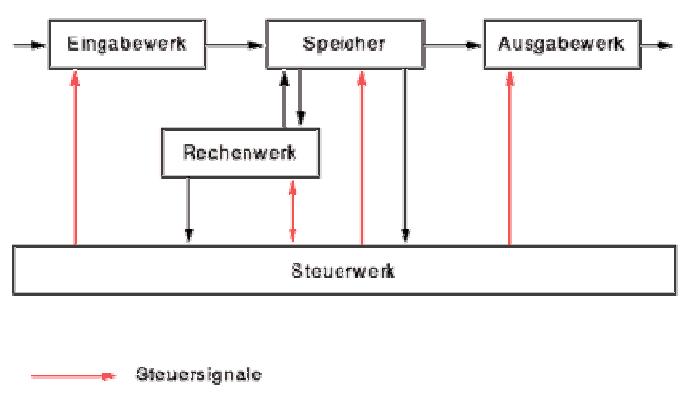

- Datonsignale

#### **Von-Neumann-Rechnermit seinen 5 Hauptkomponenten**

Die Architektur ist auch noch der Standard. Nicht-Von-Neumann-Rechner sind Gegenstand der aktuellen Forschung.

Die prinzipielle Arbeitsweise eines Von-Neumann-Rechners sollte dem kostenlose Simulationsprogramm Johnny http://www.heise.de/software/download/johnny/72728 vertieft werden. Eine didaktisch gute Reduktion ist die Eingabe von Dezimalzahlen. Die beiliegende Dokumentation erläutert die ersten Schritte. Mit einigen Übungen am PC kann man die Schüler gut auf die optionale exemplarische Assembler-Programmierung vorbereiten.

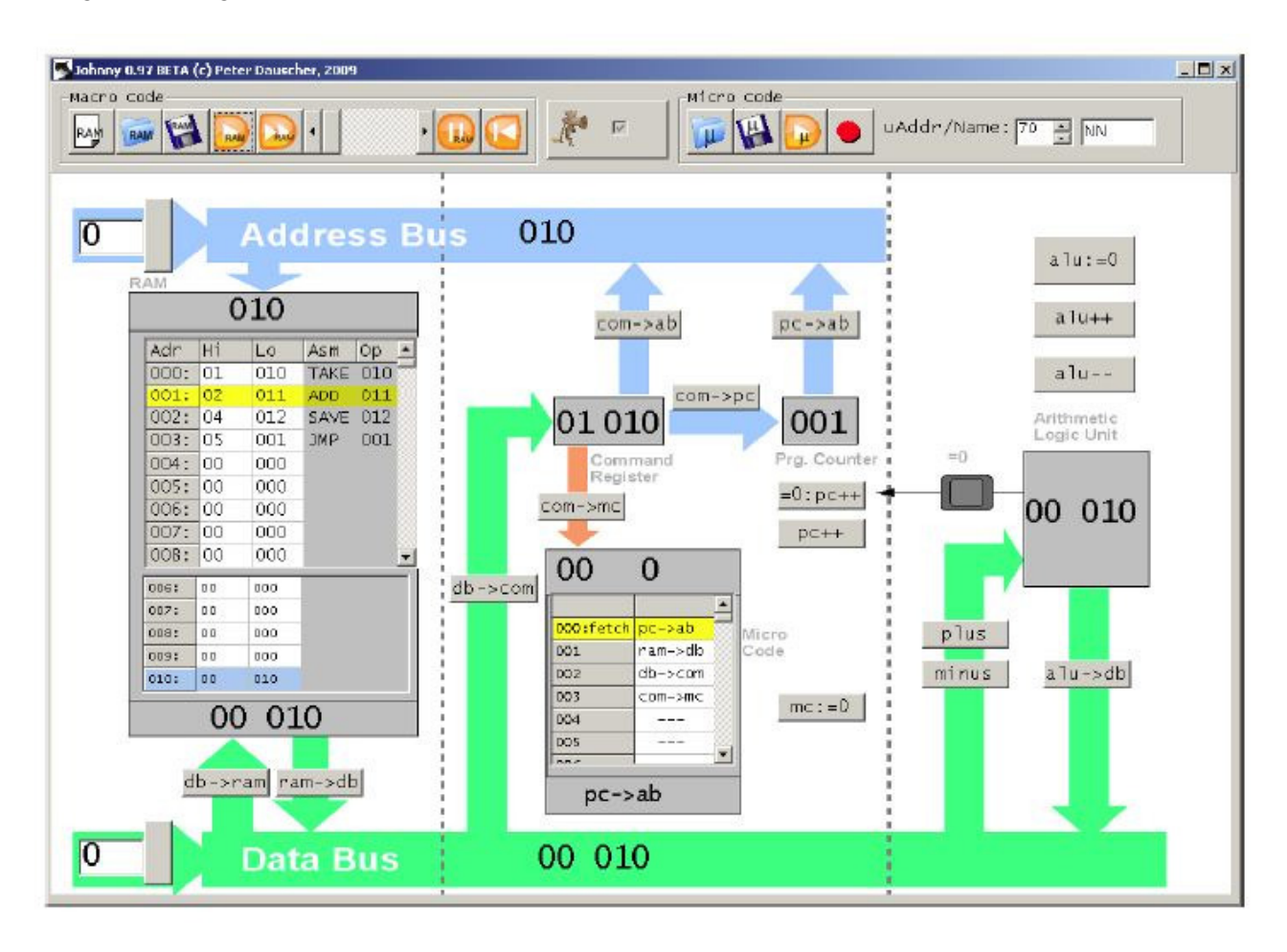

# **10. Blockschaltbild eines Mikrocomputers**

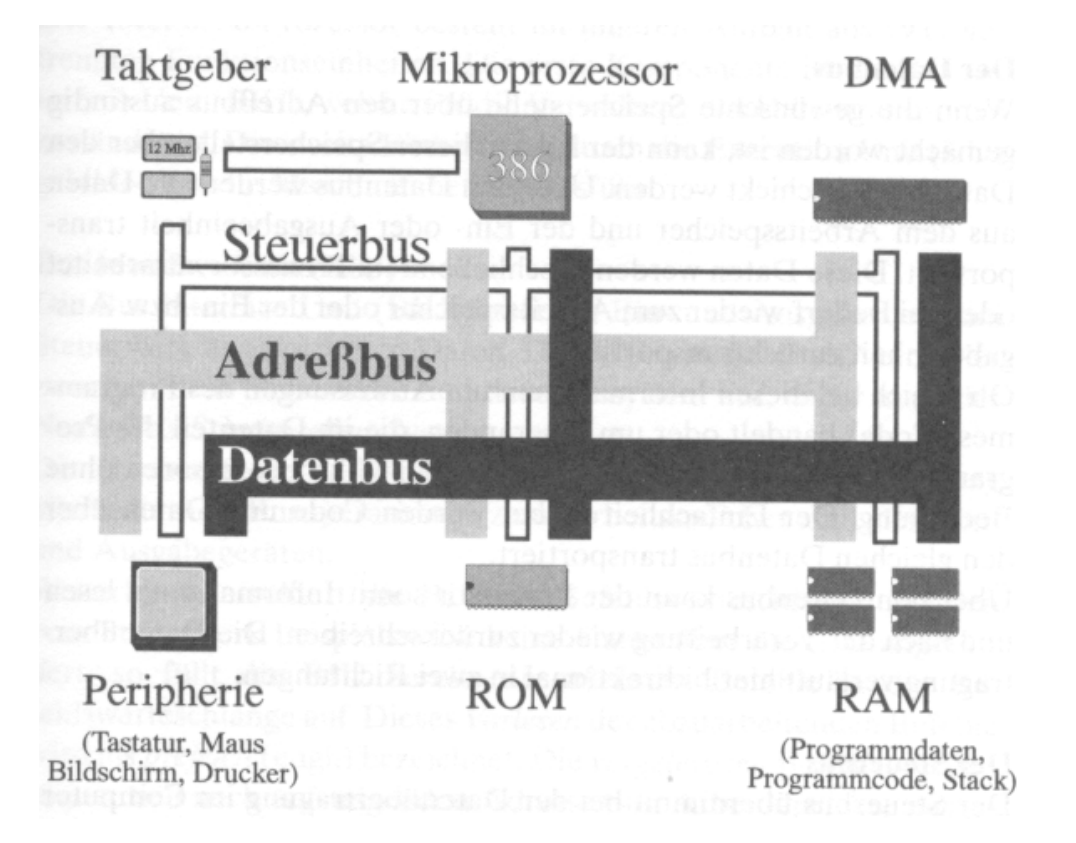

Quelle: Backer, Reiner: Programmiersprache ASSEMBLER, Eine strukturierte Einf., rororo, 6. Aufl.

# **11. Architektur des Intel - Mikroprozessors 8086**

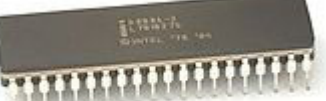

Der 1978 entwickelte 8086 war die Grundlage für die Entwicklung moderner Prozessoren, die weitgehend zum 8086 abwärtskompatibel sind.

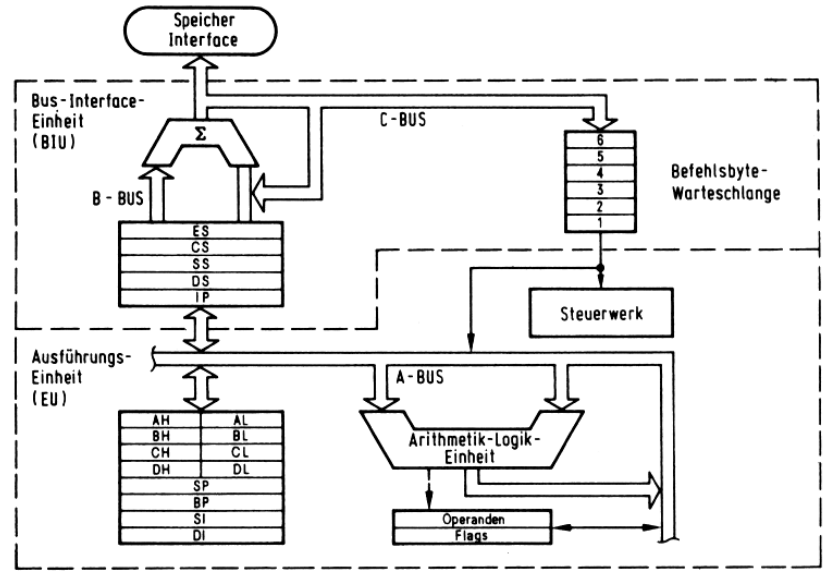

Quelle: Backer, Reiner: Programmiersprache ASSEMBLER, Eine strukturierte Einf., rororo, 6. Aufl.

# **12. Exemplarische Assembler Programmierung**

Für weitergehende Studien wird das Tutorial von André Müller (http://andremueller.gmxhome.de/) und das Buch von Rainer Backer empfohlen (vgl. Literatur und Quellenverzeichnis).

### **12.1 Ablauf der Programmendentwicklung**

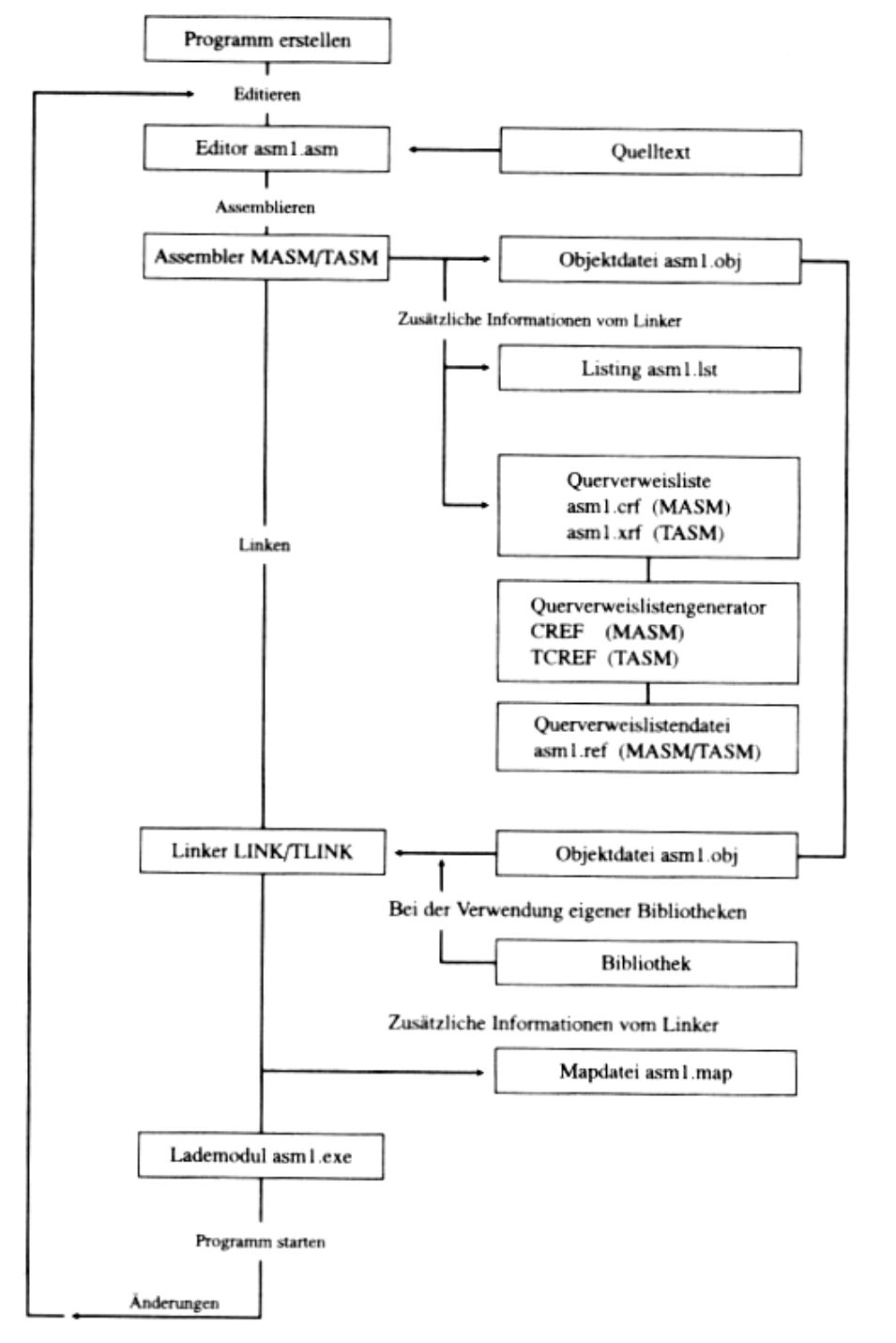

Quelle: Backer, Reiner: Programmiersprache ASSEMBLER, Eine strukturierte Einf., rororo, 6. Aufl.

## **12.2 Programmentwicklung mit der universellen IDE-Eclipse**

Auch hier zeigt sich, dass die Eclipse-IDE im Informatikunterricht universell einsetzbar ist. Die Lernenden kennen diese aus dem Unterricht im Zusammenhang mit der Webseitenentwicklung und den Programmiersprachen JAVA, Python und Prolog. Für Eclipse wird dazu das kostenlose PlugIn von http://asmplugin.sourceforge.net/ empfohlen. Damit wird der Entwicklungsprozess automatisiert und das Programmieren in der Eclipse typischen Weise unterstützt. Das Plugin enthält eine gute Online für die Konfiguration.

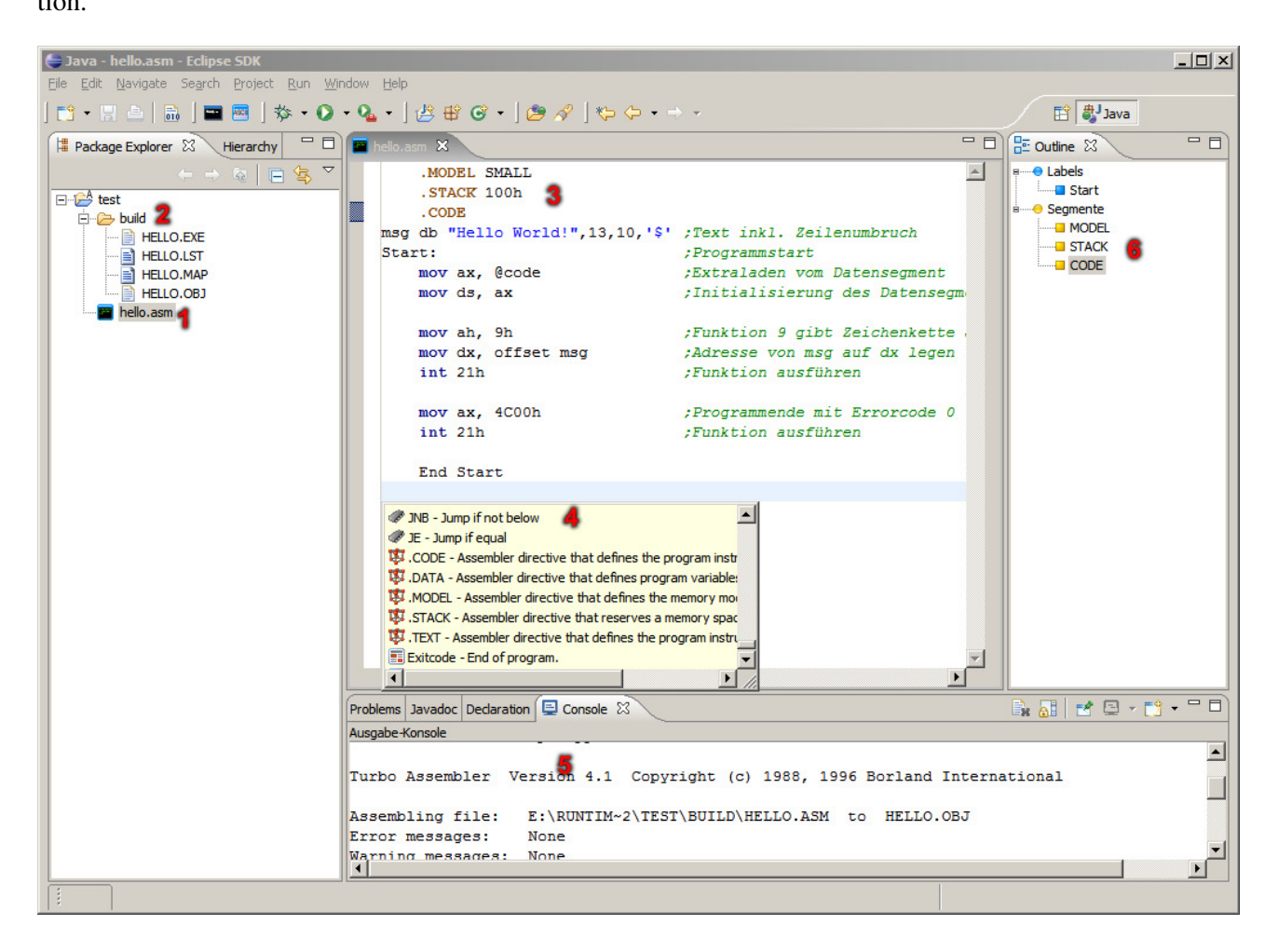

# **12.3 Codeschablonen für Schleifen**

**REPEAT – Schleife,** postchecked-Loop, annehmende Schleife

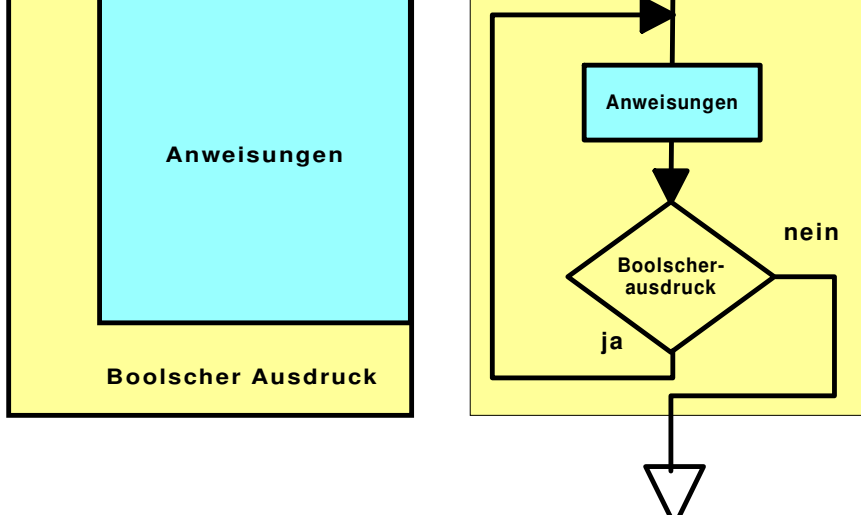

**\_REPEAT: Anweisung ;**erste Anweisung in der Schleife

Anweisungen

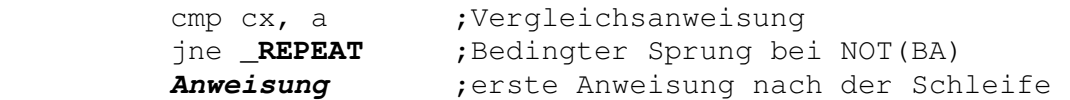

Ein Beispiel: Der größte, gemeinsame Teiler von A und B

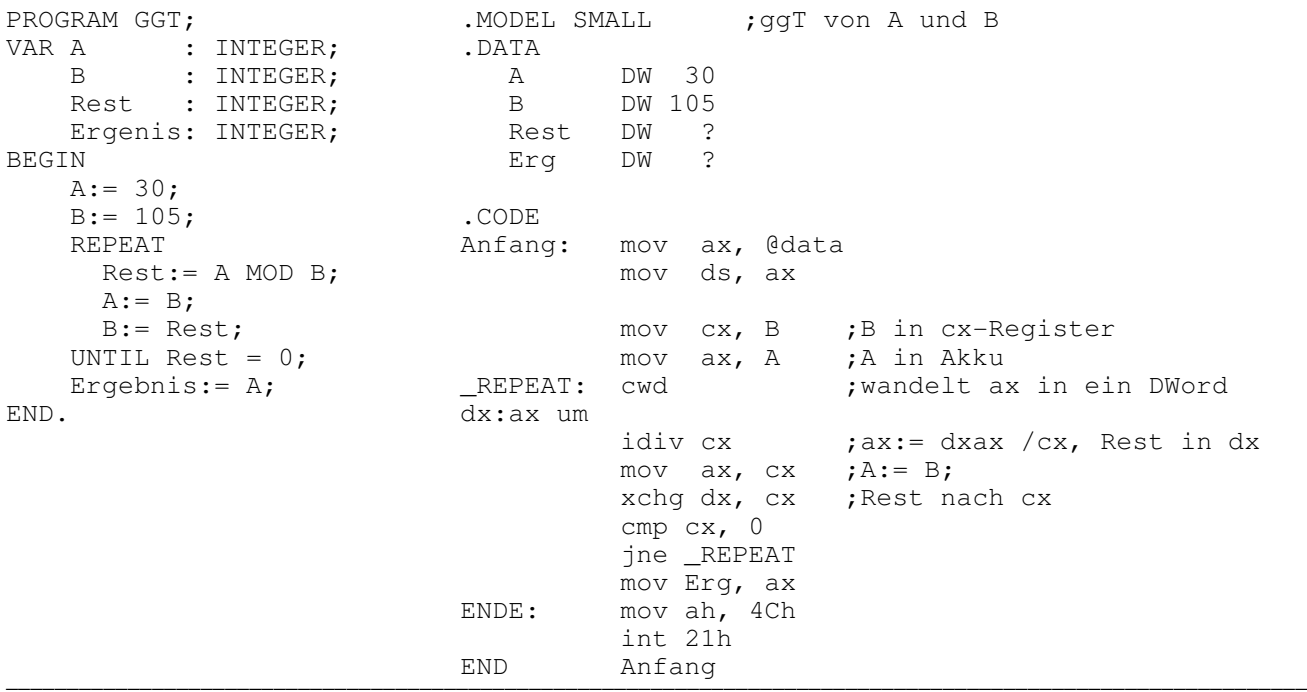

**WHILE – Schleife,** prechecked-Loop, abweisende Schleife

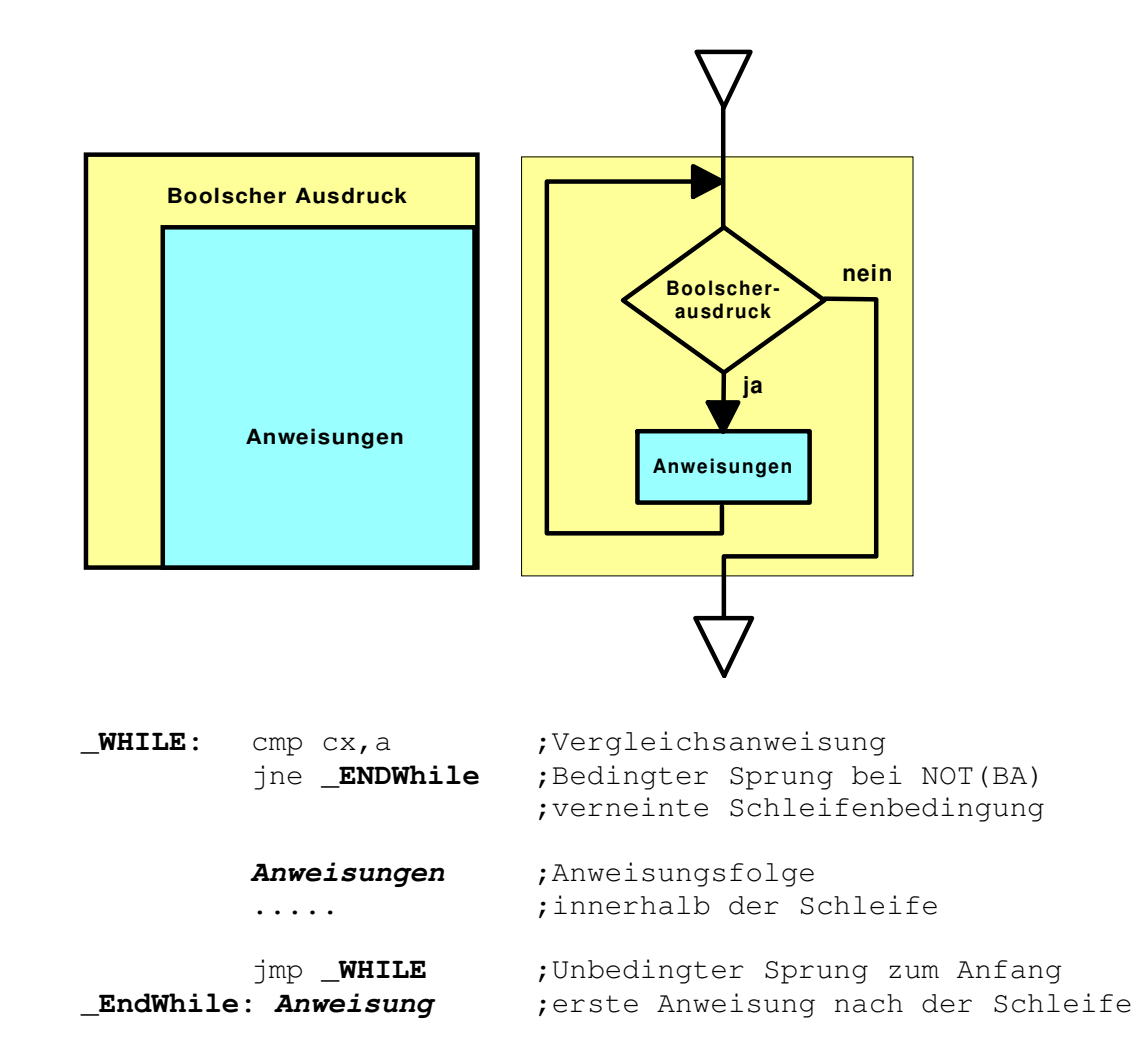

#### **Ein Beispiel: Bestimmung der Länge eines nullterminierten Strings**

In vielen Programmiersprachen arbeitet man mit nullterminierten Strings. Auch in der Windows-Programmierung wird dieser Datentyp häufig verwendet. Nullterminierte Strings enthalten nicht als erstes Byte ein Längenbyte, sondern beginnen sofort mit der Zeichenfolge. Das Ende wird durch eine Null markiert

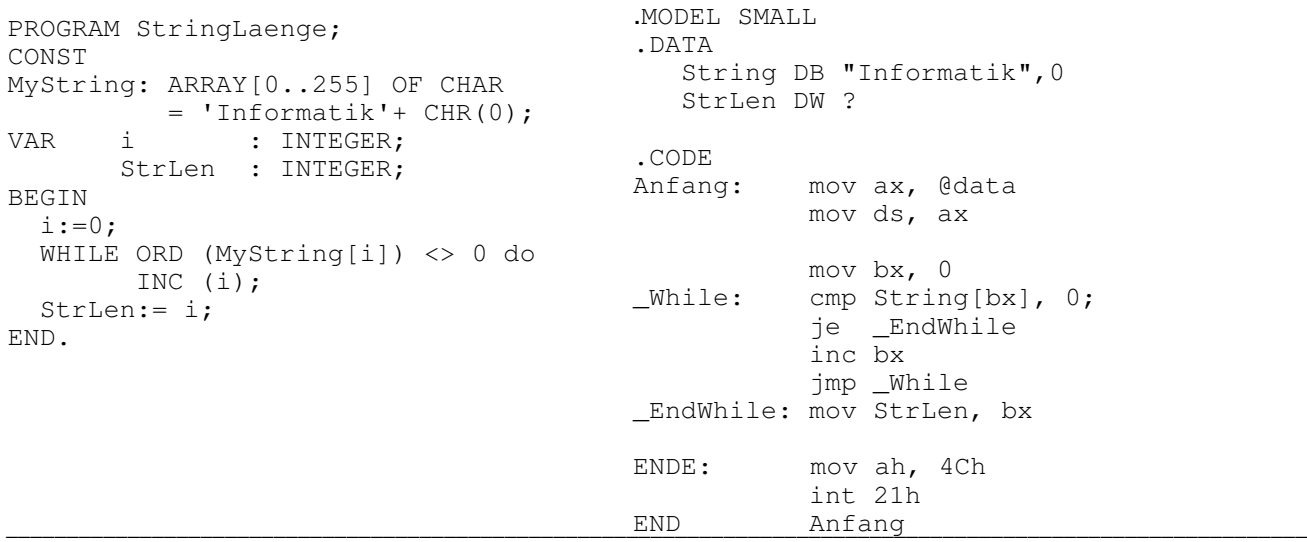

BORLAND Pascal stellt mit der UNIT Strings eine Reihe von Funktionen und Prozeduren für die Manipulation nullterminierter Strings zur Verfügung. Schaut man sich den Sourcecode in der Runtime-Libery an, so stellt man fest, dass die Module größtenteils in sehr effizientem Assemblercode realisiert sind. Dabei werden sehr mächtige Assemblerbefehle zur String -und Speichermanipulation verwendet.

\_\_\_\_\_\_\_\_\_\_\_\_\_\_\_\_\_\_\_\_\_\_\_\_\_\_\_\_\_\_\_\_\_\_\_\_\_\_\_\_\_\_\_\_\_\_\_\_\_\_\_\_\_\_\_\_\_\_\_\_\_\_\_\_\_\_\_\_\_\_\_\_\_\_\_\_\_\_\_\_\_\_\_\_\_\_\_\_\_\_\_\_\_\_\_\_\_\_\_\_\_\_\_\_\_\_\_

**FOR – Schleife,** meistens eine aufwärts- oder abwärtszählende Schleife, prechecked-Loop wird immer dann verwendet, wenn man bereits zum Schleifenbeginn weiß, wie oft die Schleife durchlaufen werden muss.

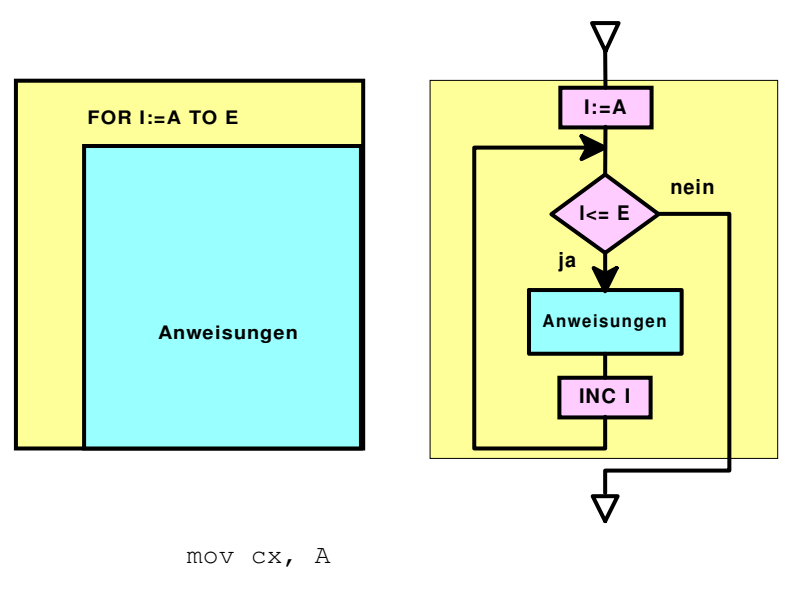

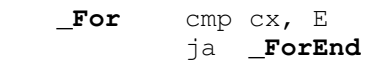

#### **Anweisungen**

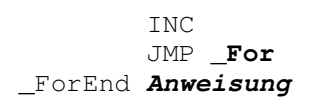

#### **Ein Beispiel:** Ganzzahliges arithmetisches Mittel einer Bytefolge mit konstanter Länge. Anwendung: Messwerterfassung

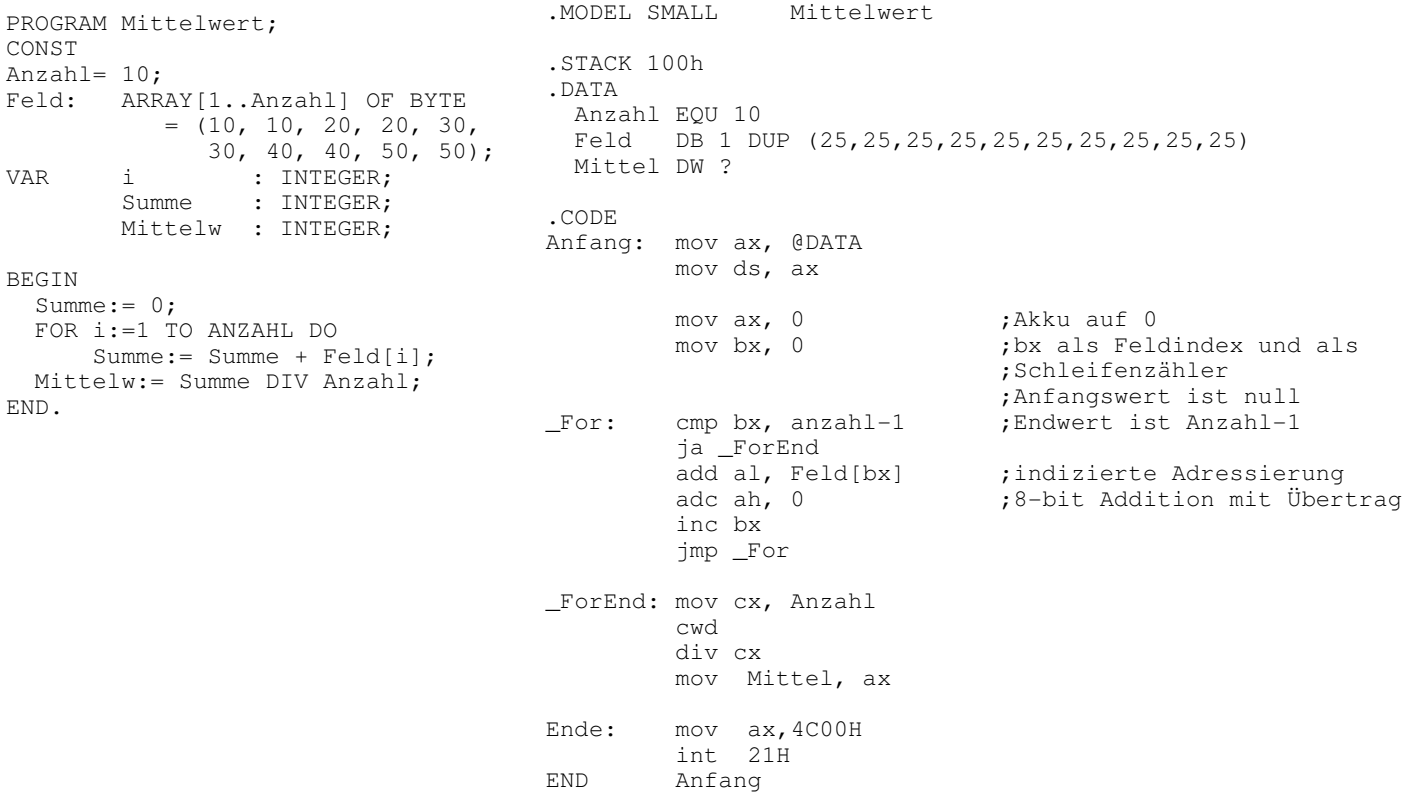

#### **12.4 Einfache Beispiele mit Interrupts**

```
;**************************************************************** 
;* Aufgabe 1: Einlesen einer Taste und Anzeige auf Bildschirm * 
;* Imit definierter R ckkehr nach MS-DOS *
;* Prog.Name: PROG1.ASM
;**************************************************************** 
.MODEL SMALL 
.CODE 
   MOV AH, 08H ; liest Tastatur - bringt
    INT 21H ; Zeichencode nach AL 
    MOV DL,AL 
    MOV AH,02H ; bringt Zeichen aus Register 
    INT 21H ; DL zur Anzeige 
    MOV AH,4CH ; definierte R ckkehr 
    INT 21H ; nach MSDOS 
    END
```
\_\_\_\_\_\_\_\_\_\_\_\_\_\_\_\_\_\_\_\_\_\_\_\_\_\_\_\_\_\_\_\_\_\_\_\_\_\_\_\_\_\_\_\_\_\_\_\_\_\_\_\_\_\_\_\_\_\_\_\_\_\_\_\_\_\_\_\_\_\_\_\_\_\_\_\_\_\_\_\_\_\_\_\_\_\_\_\_\_\_\_\_\_\_\_\_\_\_\_\_\_\_\_\_\_\_\_

```
;**************************************************************** 
;* Aufgabe 2: Fortl.Zeicheneinlesen von Tastatur und Anzeige * 
;* auf Bildschirm (Verwendung von Fkt.01H ) * 
;* Prog.Name: PROG2.ASM * 
;**************************************************************** 
.MODEL SMALL 
.CODE 
M1: MOV AH, 01H ; liest Tastatur - bringt
 INT 21H ; Zeichencode nach AL 
JMP M1 \qquad \qquad ; und zur Anzeige
    END 
;*************************************************************** 
;* Aufgabe 3: Einlesen der Tastatur und Anzeige der * 
;* numerischen Eingaben auf Bildschirm * 
;* Prog.Name: PROG4.ASM
;*************************************************************** 
.MODEL SMALL 
.CODE 
M1: MOV AH, 08H ; liest Tastatur - bringt
       INT 21H ; Zeichencode nach AL 
       CMP AL,30H 
      JB M1 ; Abfrage, ob kleiner 30H
       CMP AL,39H 
      JA M1 ; Abfrage, ob gr"áer 39H
       MOV DL,AL 
       MOV AH,02H ; bringt Zeichen aus Register 
        INT 21H ; DL zur Anzeige 
        JMP M1 
       END
```
\_\_\_\_\_\_\_\_\_\_\_\_\_\_\_\_\_\_\_\_\_\_\_\_\_\_\_\_\_\_\_\_\_\_\_\_\_\_\_\_\_\_\_\_\_\_\_\_\_\_\_\_\_\_\_\_\_\_\_\_\_\_\_\_\_\_\_\_\_\_\_\_\_\_\_\_\_\_\_\_\_\_\_\_\_\_\_\_\_\_\_\_\_\_\_\_\_\_\_\_\_\_\_\_\_\_\_

Viele weitere Beispiele findet man im Internet.

### **Literatur und Quellen**

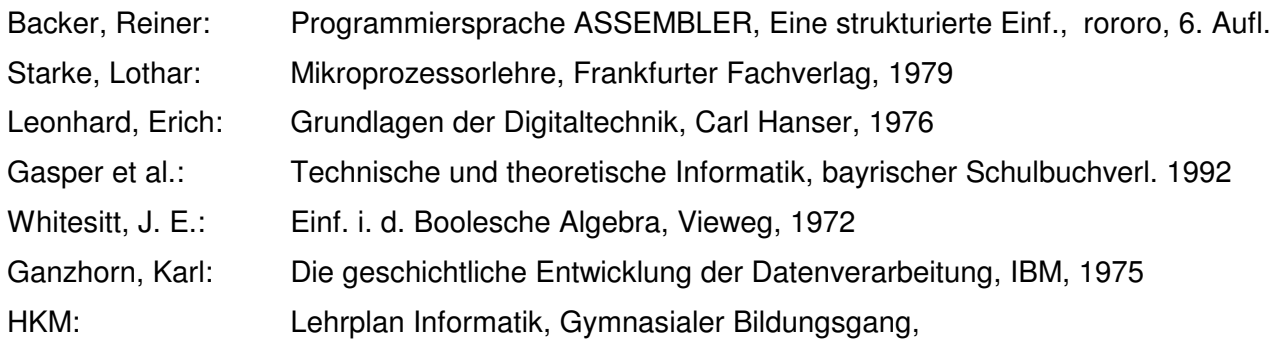

### **Internet:**

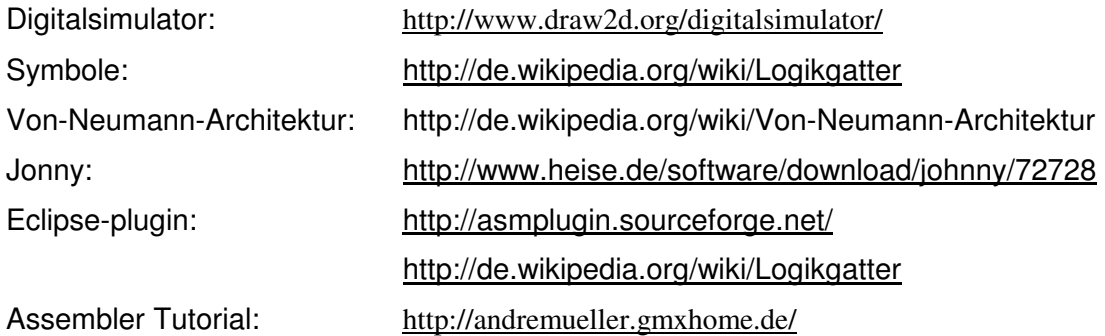

Zuletzt besucht am 20.08.2011